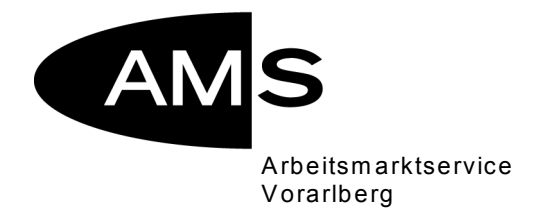

# **Allgemeine Bestimmungen zur Gewährung von finanziellen Leistungen an Bildungsträger für die entstehenden Personal- und Sachkosten bei der Durchführung von Bildungsmaßnahmen, die vom AMS übertragen werden**

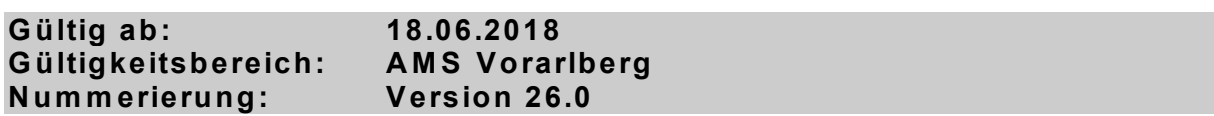

# **Inhaltsverzeichnis**

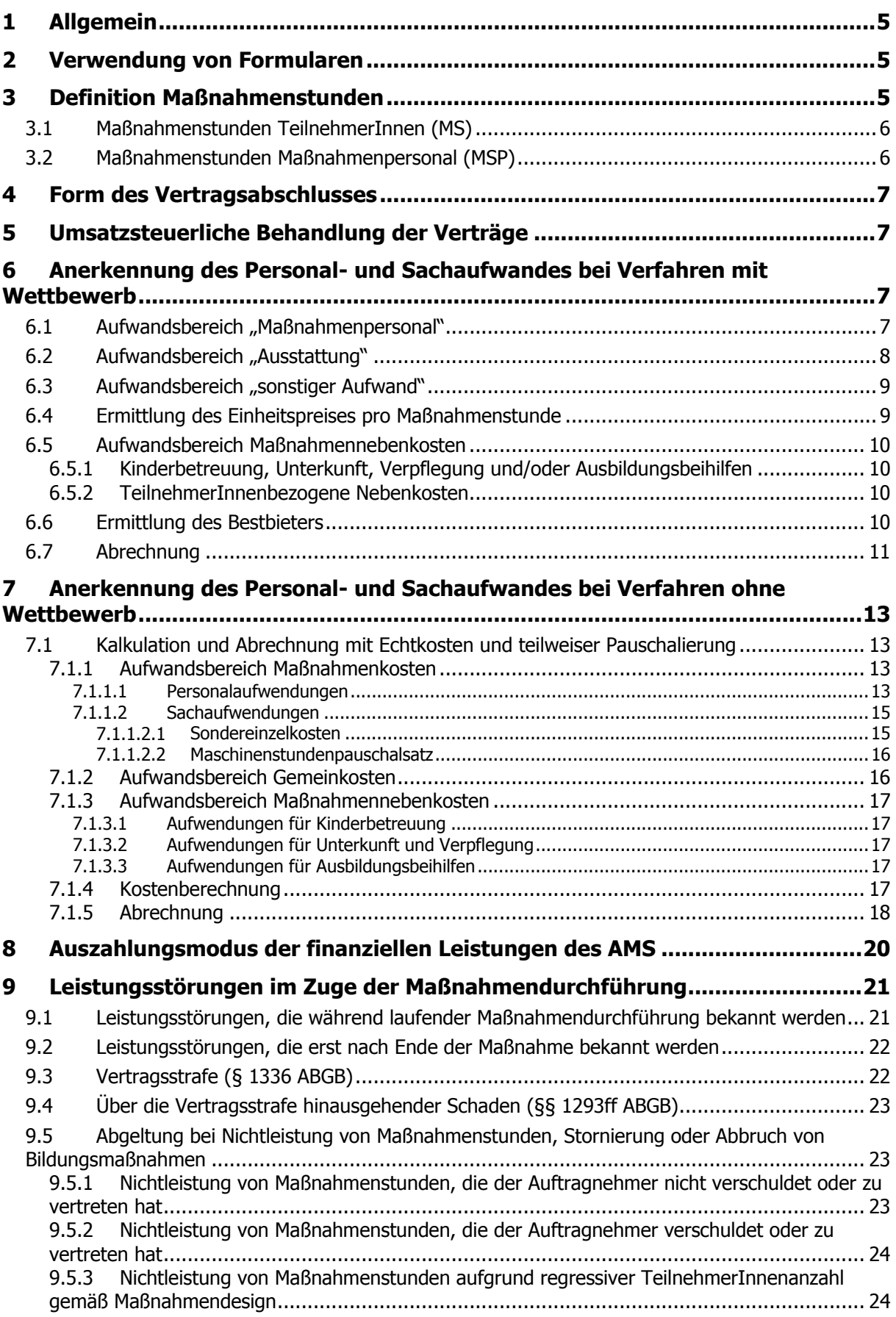

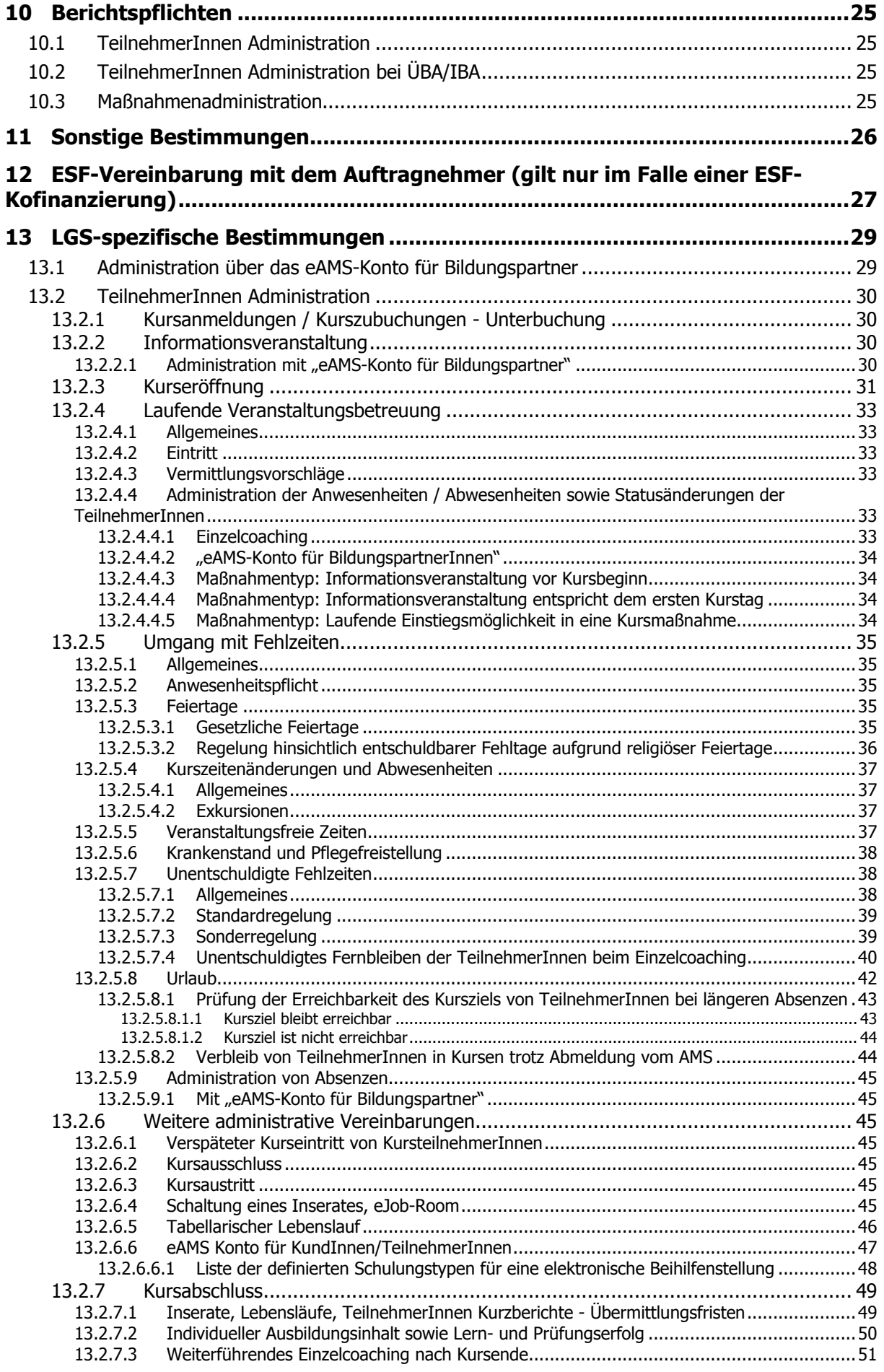

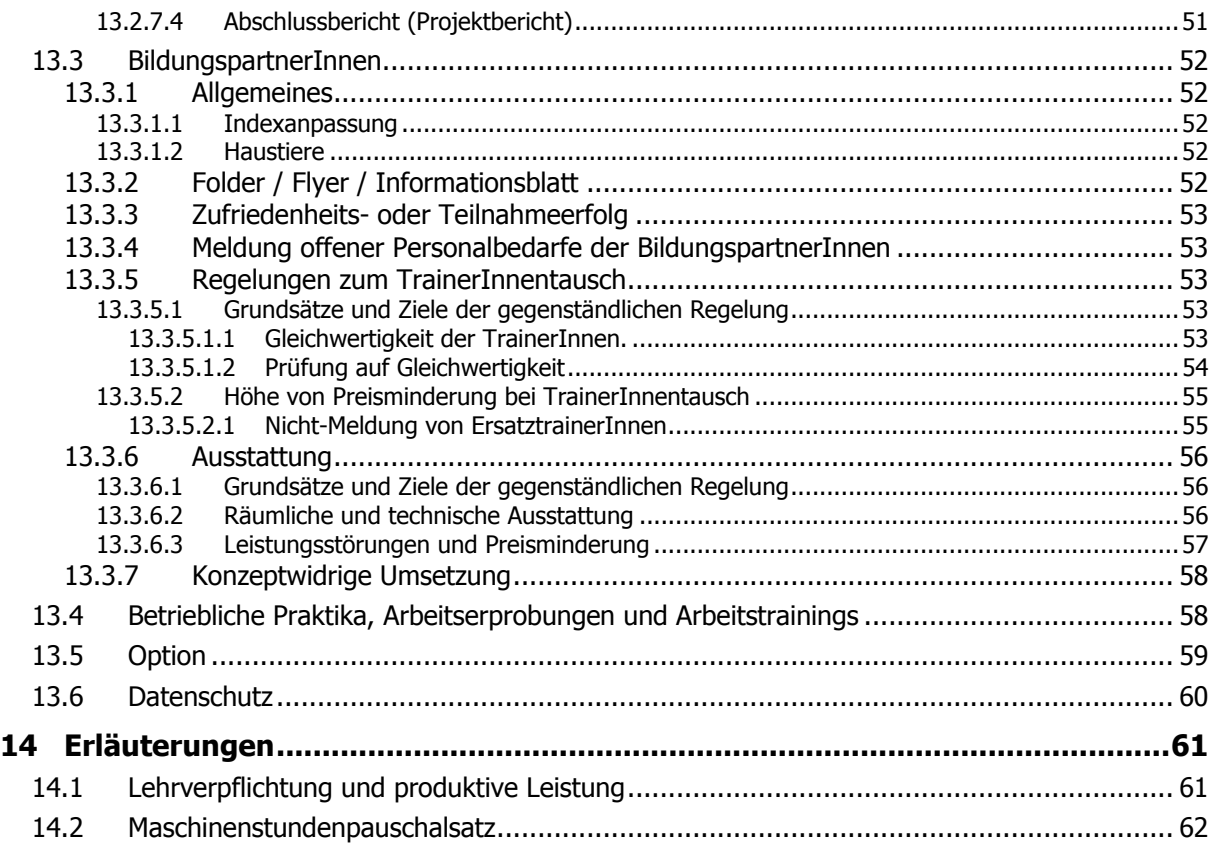

# <span id="page-4-0"></span>**1 Allgemein**

Die Allgemeinen Bestimmungen legen die Bedingungen des AMS fest, in deren Rahmen finanzielle Leistungen an Bildungsträger zur Abdeckung des entstehenden Personal- und Sachaufwandes gewährt werden können.

Sie definieren anerkennbare Aufwandsbereiche, Bewilligungs- und Abrechnungsformen, den Auszahlungsmodus der finanziellen Leistung an Bildungsträger für den ihnen entstehenden Personal- und Sachaufwand im Falle einer Übertragung einer (oder mehrerer) Bildungsmaßnahmen gem. § 32/3 i.V.m. § 33/1 bzw. § 34 AMSG durch das AMS.

Sie gelten für alle Bildungsmaßnahmen (Orientierung, Qualifizierung, Aktive Arbeitsuche, Training), die vom AMS an Bildungsträger vergeben werden. Ausgenommen davon sind Maßnahmen, die an vom AMS anerkannte Ausbildungszentren übertragen werden.

Der Auftragnehmer hat dafür Sorge zu tragen, dass diese organisationsintern allen Organisationseinheiten, die ein Angebot an das AMS erstellen, zur Verfügung gestellt werden. Mit Abgabe eines Angebotes unterschreibt der Bieter u.a. auch, dass die zur Zeit der Angebotslegung gültigen allgemeinen Bestimmungen integrierender Bestandteil des Angebotes sind und dass ihm deren Inhalt bekannt ist.

Änderungen der AMS internen Richtlinie haben auch möglicherweise eine Änderung der allgemeinen Bestimmungen zur Folge. Eine aktualisierte Version wird von der Landesgeschäftsstelle des AMS in die entsprechende Homepage gestellt. Änderungen haben nur Auswirkungen auf zukünftige Angebote.

Die gesetzliche Grundlage für die bei der Vergabe anzuwendenden Verfahren wird durch das Bundesvergabegesetz in seiner jeweils gültigen Fassung vorgegeben.

Unterrichtswesen und Berufsausbildung sind gemäß Bundesvergabegesetz nicht prioritäre Dienstleistungen und für diese gilt nur ein eingeschränktes Vergaberegime.

# <span id="page-4-1"></span>**2 Verwendung von Formularen**

Ein Angebot umfasst alle in der Ausschreibungsunterlage/Einladung zur Angebotslegung geforderten Unterlagen (Nachweise, Formulare, Konzept, etc.). Wenn dort nicht anders angegeben, sind für die Erstellung des Angebotes die entsprechenden Formu-lare zu verwenden, das sich auf der Homepage des AMS Österreich [\(www.ams.at\)](http://www.ams.at/) befinden.

Auch die Abrechnung ist, wenn vom AMS nicht ausdrücklich anders gefordert, mit den dort befindlichen Formularen vorzunehmen.

# <span id="page-4-2"></span>**3 Definition Maßnahmenstunden**

Jede Bildungsmaßnahme wird durch eine bestimmte Anzahl von **Maßnahmenstunden** definiert. Die Maßnahmenstunden werden benötigt, um definierte Aufwandsbereiche zuzuordnen und entsprechend abzugelten. Eine Maßnahmenstunde stellt daher sowohl eine Planungseinheit für Inhalt und Volumen der Maßnahme als auch eine Be- und Abrechnungseinheit dar und besteht aus 60 Minuten (Pausen inkludiert). Vom AMS wird in der Leistungsbeschreibung/Maßnahmenbeschreibung festgelegt, wie viele Maßnahmenstunden gemäß Pkt. [3.1](#page-5-0) bis [3.2](#page-5-1) die Maßnahme beinhalten soll.

#### <span id="page-5-0"></span>**3.1 Maßnahmenstunden TeilnehmerInnen (MS)**

Die Anzahl der Maßnahmenstunden TeilnehmerInnen ist bei **traditionellen** Maßnahmen ident mit der Anzahl der Unterrichtseinheiten, die ein/e TeilnehmerInnengruppe benötigt, um an der Maßnahme von Anfang bis zum Ende teilzunehmen. Sie definieren gleichsam das Volumen des Maßnahmeninhaltes (Lehrstoff oder aber auch Inhalt von Orientierungs- oder Aktivierungsmaßnahmen). Sie müssen nicht ident sein mit der Anzahl der geleisteten Unterrichtseinheiten des Lehr- oder Betreuungspersonals, da Doppelbesetzungen durch TrainerInnen keine Auswirkungen auf die Anzahl der Maßnahmenstunden TeilnehmerInnen haben. Ebenso keine Auswirkungen auf die Anzahl der Maßnahmenstunden haben etwaige vorübergehende Gruppenteilungen oder die Anzahl der TeilnehmerInnen an sich.

Bei **organisatorisch komplexen Systemen** wie modularen, Block-, Kontingentoder ähnlichen Systemen sind, wenn obiges Modell nicht anwendbar ist, die Maßnahmenstunden durch die Anwendung eines "Teilungsschlüssels" zu ermitteln: Hierzu ist zunächst die Anzahl der (fiktiven) Gesamtmaßnahmenstunden aller möglichen TeilnehmerInnen innerhalb der Projektperiode zu ermitteln. Durch einen Teilungsschlüssel wird festgelegt, wie viele TeilnehmerInnen ein/e TrainerIn bei dieser spezifischen Maßnahme unterrichten soll/kann. Die Division "Anzahl der (fiktiven) Gesamtmaßnahmenstunden" durch die "Anzahl der zu unterrichtenden TeilnehmerInnen pro TrainerIn" (Teilungsschlüssel) ergibt die "Maßnahmenstunden", die für die Zuordnung der Kosten herangezogen werden. Werden die TeilnehmerInnengruppen aufgrund des Spezifikums der Maßnahme von zwei TrainerInnen gleichzeitig unterrichtet/betreut, so ist dies bei der Festlegung des Teilungsschlüssels entsprechend zu berücksichtigen.

Die Maßnahmenstunden TeilnehmerInnen sind **keine** Aufsummierung der Maßnahmenstunden, die jeder einzelne Teilnehmer/jede einzelne Teilnehmerin im Rahmen der Maßnahme absolviert, sondern beziehen sich immer auf die Maßnahmenstunden, die im Regelfall Gruppen innerhalb der Maßnahme absolvieren.

Die Maßnahmenstunden TeilnehmerInnen sind auch die Bezugsgröße für die Zuordnung der Einheiten für **Ausstattung** und **Gemeinkosten/sonstige Kosten**.

#### <span id="page-5-1"></span>**3.2 Maßnahmenstunden Maßnahmenpersonal (MSP)**

Maßnahmenstunden Maßnahmenpersonal ist die Anzahl der Maßnahmenstunden des Personals, die von diesem während der Maßnahme geleistet werden. Sie ist für gewöhnlich mindestens so hoch wie die Anzahl Maßnahmenstunden TeilnehmerInnen, kann aber höher sein, wenn mehrere TrainerInnen eine TeilnehmerInnengruppe unterrichten oder betreuen. Sie kann sich auch durch den Umstand erhöhen, dass unterstützende TrainerInnen (z.B. KoordinatorInnen, SozialpädagogInnen) zum Einsatz kommen. Bei spezifischen Maßnahmen mit Telelernformen können die Maßnahmenstunden Maßnahmenpersonal geringer sein als die Maßnahmenstunden TeilnehmerInnen.

# <span id="page-6-0"></span>**4 Form des Vertragsabschlusses**

Mit den Auftragnehmern gemäß Punkt [6](#page-6-2) und [7](#page-12-0) werden **Werkverträge** in Form eines Auftragsschreibens geschlossen.

# <span id="page-6-1"></span>**5 Umsatzsteuerliche Behandlung der Verträge**

"Finanzielle Leistungen, die im Zusammenhang mit Maßnahmen nach § 32 Abs. 3 AMSG stehen (§ 34 AMSG), sind umsatzsteuerrechtlich als echte Zuschüsse iSd Rz 26 der Umsatzsteuerrichtlinien 2000 zu beurteilen. Dies auch dann, wenn die Dienstleistungen nicht mehr auf Grund von Förder- sondern […] auf Grund von Werkverträgen erbracht werden."[1](#page-6-4) Umsatzsteuer fällt also nicht an.

# <span id="page-6-2"></span>**6 Anerkennung des Personal- und Sachaufwandes bei Verfahren mit Wettbewerb**

## <span id="page-6-3"></span>**6.1 Aufwandsbereich "Maßnahmenpersonal"**

Kalkulationsbasis: Maßnahmenstunden Maßnahmenpersonal (MSP)

Als Maßnahmenpersonal sind ausschließlich die in einer Maßnahme tätigen Personen zu verstehen, die mit den MaßnahmenteilnehmerInnen arbeiten. Vom AMS wird das Maßnahmenpersonal in der Leistungsbeschreibung definiert. Werden von diesem unterschiedliche Anforderungen (z.B. hinsichtlich Qualifikation, Erfahrungen, Einsatzbereiche, etc.) verlangt, so wird in der Ausschreibungsunterlage festgelegt, inwieweit der Bieter diese unterschiedlichen Personalgruppen in der Kalkulation in Form von Einheitspreisen darstellen muss.

Bei den TrainerInnen ist in der Kalkulation zwischen Gruppen- und EinzeltrainerInnen zu unterscheiden.

Definition GruppentrainerInnen: TrainerInnen, die eine Gruppe von Personen im Klassenverband unterrichten, beraten oder betreuen. Definition "EinzeltrainerInnen": TrainerInnen, SozialpädagogInnen, etc., die eine Einzelperson außerhalb des Klassenverbandes unterrichten, beraten oder betreuen

In der Kalkulation ist jedenfalls anzugeben, für wie viele Maßnahmenstunden in Summe Personal zum Einsatz kommen wird. Der Bieter hat zu errechnen, in welcher Höhe durchschnittliche Personalkosten pro Maßnahmenstunde anfallen werden.

-

<span id="page-6-4"></span> $1$  Zitat aus Schreiben des BMF an das BMWA vom 27.1.2006, GZ BMF-010219/0056-VI/9/2006

#### **Beispiel:**

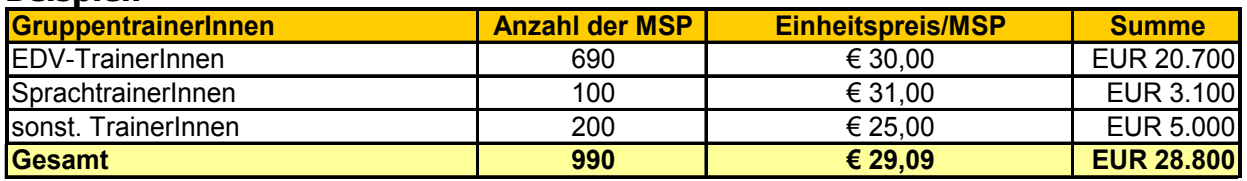

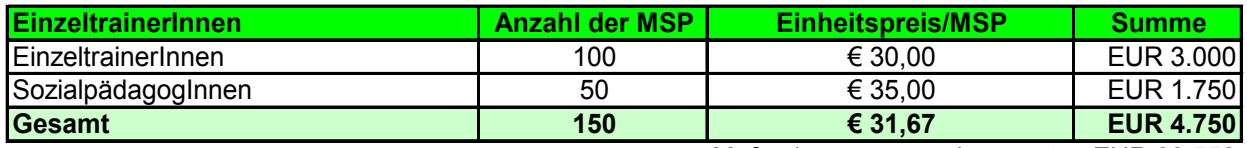

Maßnahmenpersonal gesamt EUR 33.550

Wird Personal eingesetzt, das kein Dienstverhältnis zum Auftragnehmer hat, so sind etwaige Sozialversicherungsbeiträge oder sonstige gesetzliche Nebenkosten bereits zu kalkulieren. Eine Nachverrechnung dieser Zahlungen während der Maßnahme oder nach Beendigung der Maßnahme ist nicht möglich.

In die Einheitspreise pro Maßnahmenstunde sind auch alle unterrichtsvorbereitenden und –nachbearbeitenden Tätigkeiten wie Testkorrekturen, Teilnahme an Besprechungen, Supervisionen etc. zu kalkulieren.

Die Auftragnehmer sind verpflichtet, namentliche Aufzeichnungen über den maßnahmenstundenbezogenen Einsatz des Personals zu führen. Diese Aufzeichnungen müssen den MitarbeiterInnen des AMS jederzeit zugänglich sein und müssen zumindest bei der Endabrechnung dem AMS übermittelt werden.

#### <span id="page-7-0"></span>**6.2 Aufwandsbereich "Ausstattung"**

Kalkulationsbasis: Maßnahmenstunden TeilnehmerInnen (MS)

Unter räumlicher Ausstattung sind die

- Schulungsräume
- Pausenräume (Erholungszonen)
- Einrichtungsgegenstände (z.B. Sessel, Tische, Pinnwände, Flip-Charts, Overhead-Projektoren, Videobeamer)
- Belüftung
- Beleuchtung (insb. die Sichtverbindung nach Außen)
- Beheizung
- zu verstehen.

Unter **technischer Ausstattung** sind grundsätzlich alle Geräte wie

- Maschinen,
- maschinelle Anlagen,
- EDV-gesteuerte Maschinen,
- EDV-Geräte und Software

und ähnliches zu verstehen, die im Rahmen der Maßnahme von den MaßnahmenteilnehmerInnen benutzt werden.

Vom AMS wird in der Ausschreibungsunterlage festgelegt, ob die Ausstattung als Eignungskriterium (Festlegung von Mindestanforderungen) oder als Zuschlagskriterium (qualitative Bewertung) herangezogen wird und in welcher Art und Weise die Ausstattung auszupreisen ist.

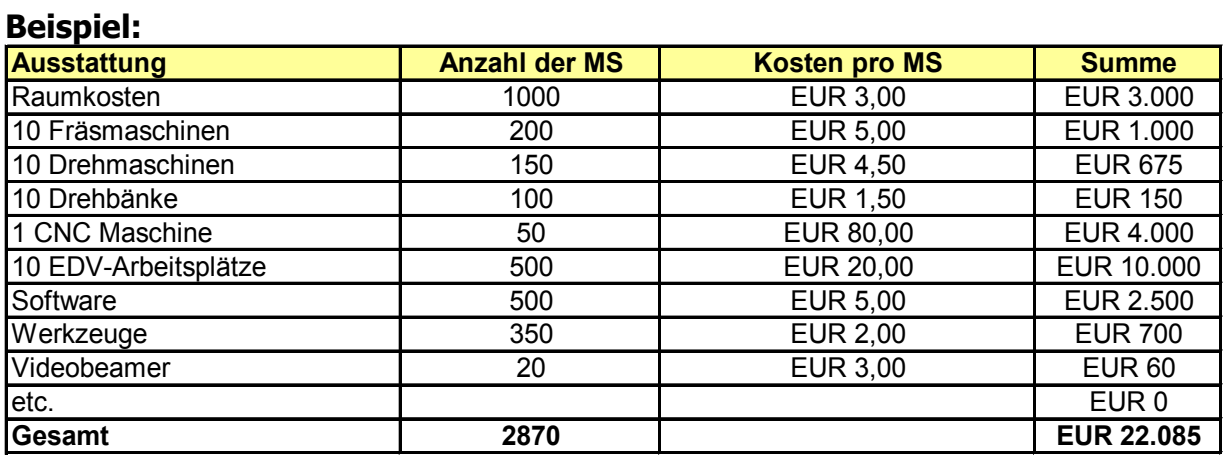

#### <span id="page-8-0"></span>**6.3 Aufwandsbereich "sonstiger Aufwand"**

Vom Bieter sind alle sonstigen Kosten, die nicht unter Punkt [6.1](#page-6-3) (Maßnahmenperso-nal) und [6.2](#page-7-0) (Ausstattung) fallen, unter "sonstige Aufwand" darzustellen. Hierbei sind die gesamten, bei Durchführung der Maßnahme entstehenden Kosten durch die Anzahl der Maßnahmenstunden TeilnehmerInnen zu dividieren. Dies ergibt die Einheitspreise für "Sonstige Kosten" pro Maßnahmenstunde TeilnehmerInnen.

#### **Beispiel:**

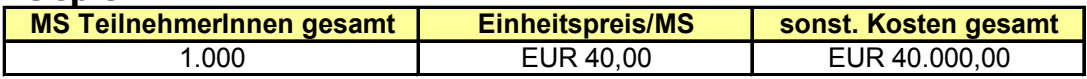

#### <span id="page-8-1"></span>**6.4 Ermittlung des Einheitspreises pro Maßnahmenstunde**

Die Gesamtkosten der Aufwandsbereiche Maßnahmenpersonal, Ausstattung und sonstige Kosten sind zu addieren und durch die Anzahl der geplanten Maßnahmenstunden TeilnehmerInnen zu dividieren. Dies ergibt den Einheitspreis pro Maßnahmenstunde.

#### **Beispiel:**

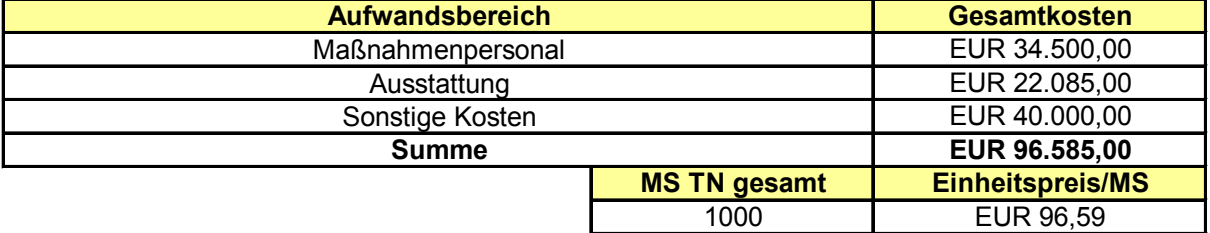

Der so ermittelte Einheitspreis pro Maßnahmenstunde ist relevant für die spätere Abrechnung.

#### <span id="page-9-0"></span>**6.5 Aufwandsbereich Maßnahmennebenkosten**

#### <span id="page-9-1"></span>**6.5.1 Kinderbetreuung, Unterkunft, Verpflegung und/oder Ausbildungsbeihilfen**

Vom AMS wird in der Ausschreibungsunterlage festgelegt, in welchem Ausmaß von Seiten der Bieter Maßnahmen zur **Kinderbetreuung** und **Unterkunft** und **Verpflegung** angeboten oder **Ausbildungsbeihilfen** gezahlt werden sollen. Des Weiteren wird angegeben, in welcher Form die Kosten kalkuliert werden müssen:

- Maximalkosten pro TeilnehmerIn
- offene Kostenkalkulation pro TeilnehmerIn oder
- Fixbetrag pro TeilnehmerIn

Bei TeilnehmerInnen mit zusätzlichem Bedarf an außerfamiliärer Kinderbetreuung ist die Bedarfsmeldung mittels Formular der AMS Vorarlberg Homepage je nach Alter des Kindes zu erheben und an die Gemeinde bzw. den Familypoint der Vorarlberg Landesregierung weiterzuleiten:

[\(http://www.ams.at/vbg/service-arbeitsuchende/angebote](http://www.ams.at/vbg/service-arbeitsuchende/angebote-frauen/kinderbetreuung/kinderbetreuung-vorarlberg)[frauen/kinderbetreuung/kinderbetreuung-vorarlberg\)](http://www.ams.at/vbg/service-arbeitsuchende/angebote-frauen/kinderbetreuung/kinderbetreuung-vorarlberg)

Des Weiteren gelten analog die Bestimmungen des Punktes [7.1.3.](#page-16-0)

#### <span id="page-9-2"></span>**6.5.2 TeilnehmerInnenbezogene Nebenkosten**

Darunter sind alle Kostenpositionen zu verstehen, die nicht in den Einheitspreis pro Maßnahmenstunde eingerechnet werden sollen, weil sie

- entweder nicht für alle TeilnehmerInnen
- oder nur unter bestimmten Voraussetzungen anfallen werden.

Die LGS hat die teilnehmerInnenbezogenen Kosten in der Ausschreibungsunterlage näher zu definieren. Die Abrechnung erfolgt nach tatsächlich angefallenen Kosten. Eine Aufstellung darüber ist in der Endabrechnung beizulegen.

#### <span id="page-9-3"></span>**6.6 Ermittlung des Bestbieters**

Der Bestbieter wird gemäß den in der Ausschreibungsunterlage dargestellten Kriterien ermittelt. Die Kalkulation auf Basis von Einheitspreisen entbindet die Bieter im Falle der Notwendigkeit einer vertieften Angebotsprüfung nicht davon, die Zusammensetzung der Preise **wirtschaftlich** nachvollziehbar darzulegen.

- Etwaige **Erträge** (z.B. Verkaufserlöse) sind gesondert auszuweisen und werden bei der Ermittlung des Bestbieters kostenmindernd berücksichtigt.
- Die **Förderung** oder Finanzierung einer Maßnahme **durch Dritte** ist gesondert auszuweisen und wird bei der Ermittlung des Bestbieters kostenmindernd berücksichtigt. Dem AMS sind sowohl die vom Bieter an andere mögliche Kostenträger gestellten Ansuchen als auch die Förderungsbewilligungen bzw. – Ablehnungen vorzulegen.

## <span id="page-10-0"></span>**6.7 Abrechnung**

• Vom Auftragnehmer ist eine (**Endab-)Rechnung** entweder im Original (Papierform) oder elektronisch via eAMS vorzulegen, die die **Anzahl der geleisteten Maßnahmenstunden TeilnehmerInnen**, den dafür verrechneten **Einheitspreis pro Maßnahmenstunde** und die **Gesamtkosten** (inkl. Maßnahmennebenkosten und teilnehmerInnenbezogene Kosten) aufweist. Die dafür vorgesehenen Formulare sind zu verwenden.

Des Weiteren beinhaltet die Endabrechnung

- den Durchführungsbericht und
- Nachweis über die Anzahl der geleisteten Maßnahmenstunden und der darin zum Einsatz gekommenen TrainerInnen, sowie
- eine listenmäßige Aufgliederung der Maßnahmennebenkosten und
- eine **Abrechnung der Ausbildungsbeihilfen** unter Berücksichtigung der verminderten Beihilfe im Falle des Krankenstandes oder unentschuldigten Fehlzeiten (nur bei ÜBA/IBA, siehe Punkt [10.2\)](#page-24-2).

Im Durchführungsbericht sind

- alle abrechnungsrelevanten Abweichungen gegenüber dem ursprünglichen Maßnahmenkonzept und
- Optimierungs- bzw. Verbesserungsvorschläge, die sich aus Sicht des Auftragnehmers während der Maßnahmendurchführung ergeben haben,

darzustellen.

- Geleistete und stornierte Maßnahmenstunden sind in der Abrechnung gesondert auszuweisen. Nähere Bestimmungen zum Storno von Maßnahmenstunden und Abrechnung von nichtgeleisteten Maßnahmenstunden siehe Punkt [9.5.](#page-22-1)
- Die (Ab-)Rechnung wird von der Landesgeschäftsstelle auf ihre sachliche und rechnerische Richtigkeit geprüft. Eine Drittbelegsprüfung wird nur im Bereich der Maßnahmennebenkosten durchgeführt. Drittbelege können für Prüfzwecke per eAMS, E-Mail oder postalisch übermittelt werden. Die Angemessenheit der Höhe des verrechneten Einheitspreises wird im Rahmen der Abrechnung nicht überprüft. Bei nicht ordnungsgemäß erbrachter Leistung wird nach Pkt. [9](#page-20-0) vorgegangen.
- Der Auftragnehmer ist verpflichtet, alle entsprechenden Belege über einen Zeitraum von sieben Jahren ab Anerkennung der Endabrechnung aufzubewahren und dem AMS oder bei Kofinanzierung durch andere Stellen auch diesen innerhalb der gegebenen Frist jederzeit Einblick in die entsprechenden Unterlagen zu gewähren. **Art der Aufbewahrung:** Für Belege, Geschäftspapiere und sonstigen Unterlagen kann die Aufbewahrung auf Datenträgern geschehen, wenn die vollständige, geordnete, inhaltsgleiche und urschriftgetreue Wiedergabe bis zum Ablauf der ge-setzlichen Aufbewahrungsfrist jederzeit gewährleistet ist.<sup>[2](#page-10-1)</sup> Soweit solche Unterlagen nur auf Datenträgern vorliegen, entfällt das Erfordernis der urschriftgetreuen Wiedergabe.

-

<span id="page-10-1"></span><sup>&</sup>lt;sup>2</sup> Dies umfasst beispielsweise Bildformate wie jpg, img, pdf.

Allgemeine Bestimmungen 18.06.2018 Seite 11 von 62

Wer Aufbewahrungen in dieser Form vorgenommen hat, muss, soweit er zur Einsichtsgewährung verpflichtet ist, auf seine Kosten innerhalb angemessener Frist diejenigen Hilfsmittel zur Verfügung stellen, die notwendig sind, um die Unterlagen lesbar zu machen, und, soweit erforderlich, ohne Hilfsmittel lesbare, dauerhafte Wiedergaben beibringen. Werden dauerhafte Wiedergaben erstellt, so sind diese auf Datenträgern zur Verfügung zu stellen.

• Anerkannt werden können nur Kosten bis zum maximal festgelegten **Rahmenhöchstbetrag**.

Ausnahmen:

Ergeben sich höhere Kosten ohne Ausweitung der Kapazität aus nicht vorhersehbaren und nicht direkt beeinflussbaren Faktoren im Bereich der **Maßnahmennebenkosten** (mehr TeilnehmerInnen als erwartet beanspruchen zum Beispiel ein Quartier oder die Kostenbeteiligungen Dritter sinken gegenüber dem Vorjahresdurchschnitt), so können diese Kosten, wenn sich die Steigerung daraus im Rahmen von höchstens 10% bewegt, im Zuge der Endabrechnung anerkannt werden. Ergeben sich höhere Kosten aufgrund von gesetzlichen Änderungen oder Richtlinienänderungen im Bereich der Maßnahmennebenkosten während der Maßnahmendurchführung (z.B. Anhebung der Ausbildungsbeihilfe in ÜBA/IBA-

Lehrgängen), so können diese nach entsprechender Plausibilisierung durch den Auftragnehmer im Rahmen der Endabrechnung anerkannt werden.

Sachbezogene höhere Kosten aus nicht vorhersehbaren und nicht direkt beeinflussbaren Faktoren wie zum Beispiel höhere Heizkosten als erwartet durch Ölpreiserhöhungen während des Maßnahmendurchführungszeitraumes können nicht anerkannt werden.

Ergeben sich höhere Kosten aufgrund von gesetzlichen Änderungen im Bereich der **Personalkosten** (z.B. gesetzliche Änderungen bei Lohnnebenkosten), so können diese im Rahmen der Endabrechnung nur dann anerkannt werden, wenn die gesetzlichen Änderungen während der laufenden Maßnahme in Kraft getreten sind und diese zum Zeitpunkt der Angebotslegung nicht absehbar waren.

Wird diese Maßnahme wieder beauftragt, so können diese zusätzlichen Kosten berücksichtigt werden.

In allen anderen dem Einheitspreis pro Maßnahmenstunde zugeordneten Kostenbereichen können sachbezogene höhere Kosten aus nicht vorhersehbaren und nicht direkt beeinflussbaren Faktoren (wie zum Beispiel höhere Heizkosten als erwartet durch Ölpreiserhöhungen während des Maßnahmendurchführungszeitraumes) nicht anerkannt werden, wenn dadurch der vereinbarte Einheitspreis überschritten wird.

Höhere Kosten, die aufgrund einer **Ausweitung der Kapazität** entstehen, müssen in Form eines Nachtragsansuchens noch vor der beabsichtigten Kapazitätsausweitung vom AMS bewilligt werden.

• Anerkannt werden können nur Kosten, die sich auf den vereinbarten Projektzeitraum beziehen. Geht der Auftragnehmer darüber hinaus Verpflichtungen gegenüber Dritten ein, so geht dies zu Lasten des Auftragnehmers. Eine Abgeltung durch das AMS erfolgt nicht.

# <span id="page-12-0"></span>**7 Anerkennung des Personal- und Sachaufwandes bei Verfahren ohne Wettbewerb**

Bei Verfahren ohne Wettbewerb kann aus zwei verschiedenen Varianten der Kalkulation und Abrechnung gewählt werden. In der Einladung zur Angebotslegung wird ihnen mitgeteilt, nach welcher der unten angegebenen Form die Kalkulation und Abrechnung erfolgen soll:

#### • **Kalkulation/Abrechnung nach Einheitspreisen:**

Die Kalkulation und Abrechnung kann entsprechend dem in Punkt [6](#page-6-2) beschriebenen Verfahren vorgenommen werden (Wettbewerb und Einheitspreise). Die Angemessenheit der Kosten ist durch Vergleichswerte aus Wettbewerbsverfahren und durch Verhandlungen herzustellen. Eine Deckelung eines bestimmten Aufwandsbereiches (z.B. Gemeinkosten) gibt es nicht.

#### • **Kalkulation/Abrechnung mit Echtkosten und teilweiser Pauschalierung):**

Eine Aufschlüsselung der Pauschalen durch den Auftragnehmer ist nicht notwendig. Alle anderen Kosten werden in Form von Echtkosten abgerechnet. Die Vorgehensweise bei Kalkulation und Abrechnung wird in der Folge (siehe Punkt [7.1\)](#page-12-1) beschrieben.

# <span id="page-12-1"></span>**7.1 Kalkulation und Abrechnung mit Echtkosten und teilweiser Pauschalierung**

#### <span id="page-12-2"></span>**7.1.1 Aufwandsbereich Maßnahmenkosten**

Unter Maßnahmenkosten sind sämtliche Aufwendungen zu verstehen, die in **direktem** Zusammenhang mit der/den durchzuführenden/durchgeführten Maßnahme/n auf Seiten des Auftragnehmers anfallen und die unbedingt erforderlich sind, um die Maßnahme/n durchführen zu können.

#### <span id="page-12-3"></span>**7.1.1.1Personalaufwendungen**

Anerkannt werden können die Personalaufwendungen für TrainerInnen,

BetreuerInnen, sozialpädagogischem Personal, etc., welche durch Vortrags-, Betreuungs- oder Koordinierungstätigkeit in direktem Kontakt mit den SchulungsteilnehmerInnen stehen und die daher stundenweise (nach Unterrichtseinheiten) der Maßnahme und somit den Maßnahmenstunden TeilnehmerInnen zuordenbar sind. Unterschieden wird zwischen Gruppen- und EinzeltrainerInnen.

#### **Entlohnung auf Basis Monatsbruttolohn:**

Anerkannt werden die entstehenden Kosten für das Abhalten von Maßnahmenstunden (Unterrichts-/Betreuungseinheit), wobei die Kosten einer Maßnahmenstunde nach folgender Formel berechnet werden:

# **monatl. Bruttoentgelt[3](#page-13-0) plus LNK = Kosten/MS (4,34821 x LV)**

#### Erklärung der Abkürzungen

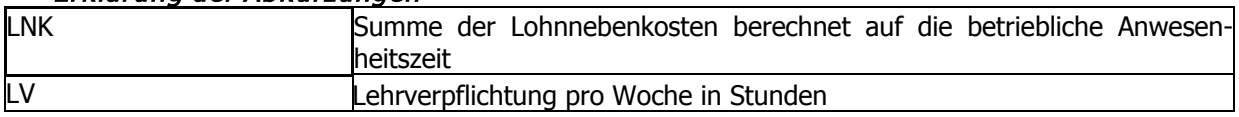

Die Formel ermittelt die Höhe der **Kosten einer produktiven Leistungsstunde**, in der Personal zum Einsatz kommt. [4](#page-13-1)

Eine **Lehrverpflichtung** von weniger als 65% der vereinbarten wöchentlichen Ar-beitszeit<sup>[5](#page-13-2)</sup> des Dienstnehmers/der Dienstnehmerin wird nicht anerkannt, das heißt, dass bei einer geringeren Lehrverpflichtung die 65% Grenze in die Berechnung ein-bezogen wird.<sup>[6](#page-13-3)</sup>

**Lohnnebenkosten** werden bei einem Urlaubsanspruch

- von 25 Arbeitstagen bis zum Ausmaß von 94,45%
- von 30 Arbeitstagen bis zum Ausmaß von 98,86% anerkannt<sup>[7](#page-13-4)</sup>.

In den Lohnnebenkostensatz ist bereits folgendes einberechnet:

- Urlaubsanspruch
- 11,20 Feiertage und arbeitsfreie Tage
- 6,30 Tage durchschnittlicher Krankenstand
- 4,40 Tage durchschnittliche Dienstverhinderung
- Sonderzahlungen
- Sozialabgaben
- Abfertigungen
- sonstige Kosten (Weiterbildung, freiw. Sozialaufwand, Abgangsentschädigungen, Sonderzulagen)

Keine dieser Positionen kann daher noch extra geltend gemacht werden.

#### **Entlohnung auf Basis Stundenhonorar:**

Anerkannt werden die tatsächlich geleisteten Zahlungen für

-

<sup>6</sup> siehe Erläuterungen Pkt. [14.1](#page-60-1)

<sup>&</sup>lt;sup>3</sup> incl. etwaiger Funktionszulagen

<span id="page-13-1"></span><span id="page-13-0"></span><sup>4</sup> Siehe Erläuterungen Pkt. [14.1](#page-60-1)

<span id="page-13-2"></span><sup>5</sup> Unter **Arbeitszeit** ist das volle Ausmaß des jeweiligen Dienstverhältnisses (auch Teilzeitdienstverhältnisse) zu verstehen.

<span id="page-13-4"></span><span id="page-13-3"></span> $<sup>7</sup>$  in Einzelfällen kann für Behinderte, wenn dies ein entsprechender Branchenkollektivvertrag vorsieht,</sup> ein Urlaubsanspruch von 35 Arbeitstagen bestehen. Dann können Lohnnebenkosten bis zum Ausmaß von 103,49% anerkannt werden

- Nettohonorar
- DG-Anteile zur Sozialversicherung (nur bei freien Dienstverträgen)
- sonstige Pflichtabgaben und -beiträge

entsprechend den dadurch abgedeckten Maßnahmenstunden.<sup>[8](#page-14-2)</sup>

Etwaige Sozialversicherungsbeiträge sind bereits zu kalkulieren. Eine Nachverrechnung dieser Zahlungen während der Maßnahme oder nach Beendigung der Maßnahme ist nicht möglich.

# <span id="page-14-0"></span>**7.1.1.2Sachaufwendungen**

#### <span id="page-14-1"></span>**7.1.1.2.1 Sondereinzelkosten**

Unter Sondereinzelkosten sind Aufwendungen zu verstehen, die maßnahmenspezifisch auftreten können, jedoch nicht generell bei allen Maßnahmen anfallen müssen. Anerkannt werden sie, wenn sie direkt einer bestimmten Maßnahme zur Gänze oder auch teilweise (z.B. Maschinen oder sonstige Schulungsgeräte) zuordenbar sind. Die folgenden taxativ aufgezählten Sachaufwendungen werden als Sondereinzelkosten anerkannt, alle anderen Aufwendungen können nicht extra abgerechnet werden, sondern sind im Pauschalsatz für Gemeinkosten enthalten bzw. diesem zuzurechnen.

- Unterrichtsmaterialien: Bücher, Skripten, Kopien und sonstige Unterrichts- oder Lehrmaterialien
- Verbrauchsmaterial: Roh-, Hilfs- und Betriebsstoffe, Verbrauchswerkzeuge; (keine Kopien, Ordner, Kugelschreiber etc.)
- Telefon-, Fax-, Internetgebühren (wenn eigener Anschluss oder direkt abrechenbare Nebenstelle)
- Portokosten (für Bewerbungsschreiben der MaßnahmenteilnehmerInnen)
- Prüfungsgebühren (inkl. ECDL Skills Card), Stempelmarken
- Exkursionsaufwendungen
- Praktikumsaufwendungen
- Transportaufwendungen; Fahrtkosten, insofern diese vom Bieter refundiert werden
- Arbeits- und Schutzkleidung für TeilnehmerInnen
- Werbungskosten (Infomaterial, Personal- und Sachkosten für Infoveranstaltungen)
- Aufwendungen für Subunternehmer
- Honorare für Supervisoren und Supervisorinnen
- Reiseaufwendungen und Diäten des Lehr- und Betreuungspersonals, nur wenn diese durch die Maßnahme verursacht werden, nicht jedoch für den Besuch von Weiterbildungsveranstaltungen, diese sind im Lohnnebenkostenzuschlag enthalten.
- Sachmieten, Mietleasingraten

**Raummieten** jeglicher Art werden **nicht als Sondereinzelkosten** anerkannt, sondern sind dem Gemeinkostenpauschalsatz zugerechnet und werden innerhalb des Pauschalsatzes abgerechnet.

-

<span id="page-14-2"></span> $8$  In das Nettohonorar sind auch alle unterrichtsvor- und -nachbereitenden Tätigkeiten wie Testkorrekturen, Teilnahme an Besprechungen, Supervisionen etc. zu kalkulieren. .

Bei Maßnahmen, die einen Kofinanzierungsanteil auf Teilnehmertagsatzbasis durch einen oder mehrere andere öffentliche Kostenträger haben, können **Investitionskosten** auch als Sondereinzelkosten berücksichtigt werden (gilt auch für nicht ESFkofinanzierte Maßnahmen gem. Pkt. [7\)](#page-12-0).

#### <span id="page-15-0"></span>**7.1.1.2.2 Maschinenstundenpauschalsatz**

Dieser kommt für Maschinen und sonstige Schulungsgeräte, deren Anschaffung **nicht** aus öffentlichen Mitteln gefördert wurde, zur Anwendung

Der Einsatz dieser Geräte und die dadurch entstehenden Kosten werden in Form eines Pauschalsatzes (Maschinenstundenpauschalsatz) abgegolten: Pro Maßnahmenstunde,

- in der Maschinen oder maschinelle Anlagen im Einsatz sind, wird eine Pauschale von 0,015%.
- für computergesteuerte Maschinen, EDV-Geräte und Software wird eine Pauschale von 0,030% der ursprünglichen Anschaffungskosten anerkannt.<sup>[9](#page-15-2)</sup>

#### **Grundlage für die Ermittlung des Maschinenstundenpauschalsatzes:**

- **Bruttopreis** (lt. Rechnung, entweder Kaufpreis oder Summe der Leasingrate)
- minus abziehbare **Vorsteuer** (bei Vorsteuerabzugsberechtigung)
- minus Preisminderungen
- minus **Subventionen** der öffentlichen Hand
- plus **Beschaffungskosten**: Zölle, Transportkosten, Beurkundungskosten und ähnliches
- plus Kosten der **betrieblichen Nutzbarmachung**: Montagekosten, Kosten der Fundamentierung, etc.

Nicht abgegolten werden Maschinen und maschinelle Anlagen, die nach der Verkehrsauffassung wesentlicher Teil eines Gebäudes sind, wie z.B. Zentralheizung, Liftanlagen etc. sowie Büroeinrichtungen, Geschäftseinrichtungen, Telefon- und Faxanlagen, sowie ähnliche Einrichtungen.

Zu den EDV-Geräten gehören außer der üblichen Standardausrüstung (PC, Bildschirm, Tastatur, Maus, Drucker) auch Zubehör wie z.B. Modems, Plotter, Lautsprecher, Minikameras für Internet, externe Laufwerke, Visualisierungspaneele, Adapter, Kabel. Server und Netzwerke nur dann, wenn sie einer bestimmten Maßnahme zuordenbar sind.

#### <span id="page-15-1"></span>**7.1.2 Aufwandsbereich Gemeinkosten**

Dem Gemeinkostenbereich sind alle Aufwendungen zuzurechnen, die nicht als Maßnahmenkosten (Punkt [7.1.1\)](#page-12-2) anerkannt werden.

Die Gemeinkosten werden mit einem Pauschalsatz pro Maßnahmenstunde TeilnehmerInnen von bis zu € 36,- vergütet. Vom AMS wird vorgegeben, wie viele Maßnahmenstunden TeilnehmerInnen für die Berechnung der Gemeinkosten herangezogen werden dürfen.

-

<span id="page-15-2"></span><sup>&</sup>lt;sup>9</sup> Siehe Erläuterungen Pkt. [14.2](#page-61-0)

# <span id="page-16-0"></span>**7.1.3 Aufwandsbereich Maßnahmennebenkosten**

#### <span id="page-16-1"></span>**7.1.3.1Aufwendungen für Kinderbetreuung**

Soweit durch den Bildungsträger die Möglichkeit einer Kinderbetreuung für die Kinder der TeilnehmerInnen an der Bildungsmaßnahme zur Verfügung gestellt oder organisiert wird, werden die daraus entstehenden (anteiligen) Aufwendungen direkt mit dem Bildungsträger verrechnet. Unabhängig davon ist auch die Gewährung einer Kinderbetreuungsbeihilfe an SchulungsteilnehmerInnen möglich, welche die Betreuungsvorsorge für ihre Kinder außerhalb der vom Bildungsträger organisierten Möglichkeiten regeln. Das Ausmaß der Kinderbetreuung wird durch das AMS festgelegt.

#### <span id="page-16-2"></span>**7.1.3.2Aufwendungen für Unterkunft und Verpflegung**

Soweit durch den Bildungsträger Unterkunft und/oder Verpflegung für die TeilnehmerInnen zur Verfügung gestellt oder organisiert wird, werden die daraus entstehenden Aufwendungen direkt mit dem Bildungsträger verrechnet. Die Höhe der Förderung richtet sich nach den ortsüblichen Aufwendungen. Der Umfang für Unterkunft und Verpflegung wird inhaltlich durch das AMS festgelegt.

Die Barauszahlung an die SchulungsteilnehmerInnen ist ausgeschlossen. Die Organisation von Unterkunft und Verpflegung durch den Bildungsträger sowie deren finanzielle Abgeltung durch das AMS schließen eine gleichzeitige Gewährung einer Beihilfe zu den Kursnebenkosten (BEMO) für Unterkunft und Verpflegung an die TeilnehmerInnen aus.

#### <span id="page-16-3"></span>**7.1.3.3Aufwendungen für Ausbildungsbeihilfen**

Bei Maßnahmen gemäß Berufsausbildungsgesetz (BAG § 8b, 13/2/j und § 30) wird die Ausbildungsbeihilfe samt allen Nebenaufwendungen abgegolten. Gegebenenfalls wird eine etwaige Kofinanzierung der Maßnahmen durch andere Förderungsgeber berücksichtigt.

Die Höhe der Ausbildungsbeihilfe richtet sich nach den geltenden Bestimmungen der AMS Richtlinien.

#### <span id="page-16-4"></span>**7.1.4 Kostenberechnung**

Von Seiten des Bieters ist ein Angebot mit **Maßnahmenkonzept** und **Plankostenkalkulation** vorzulegen, wobei ersteres die geplante Maßnahme umfassend zu beschreiben und letzteres die zu erwartenden Maßnahmenkosten gemäß Pkt. [7.1.1](#page-12-2) und etwaige sonstige Kosten gem. Pkt. [7.1.3.1](#page-16-1) - [7.1.3.3](#page-16-3) darzustellen hat. Die vom AMS vorgegebenen Formulare sind zu verwenden.

Für die Gemeinkosten sind die Kosten in Form eines Pauschalbetrages pro Maßnahmenstunde TeilnehmerInnen gemäß Pkt. [7.1.2](#page-15-1) anzugeben. Die Pauschale ist nicht weiter aufzuschlüsseln.

- Die **Überprüfung** der Höhe der Kosten erfolgt durch die Betrachtung der einzelnen Positionen der Maßnahmenkosten auf ihre Angemessenheit und Plausibilität.
- Etwaige **Erträge** (z.B. Verkaufserlöse) sind gesondert auszuweisen und verringern die Beihilfenhöhe.
- Die **Förderung** oder Finanzierung einer Maßnahme **durch Dritte** ist gesondert auszuweisen und verringert die Beihilfenhöhe entsprechend. Dem AMS sind sowohl die vom Auftragnehmer an andere mögliche Kostenträger gestellten Ansuchen als auch die Förderungsbewilligungen bzw. –Ablehnungen vorzulegen.

# <span id="page-17-0"></span>**7.1.5 Abrechnung**

Vom Auftragnehmer ist eine (**Endab-)Rechnung** entweder im Original (Papierform) oder elektronisch via eAMS vorzulegen, die in der Struktur ident mit der Plankostenkalkulation ist, sofern nicht die Kalkulation und Abrechnung gemäß Punkt [6](#page-6-2) vorgegeben wurde.

Des Weiteren beinhaltet die Endabrechnung

- den Durchführungsbericht und
- Nachweis über die Anzahl der geleisteten Maßnahmenstunden und der darin zum Einsatz gekommenen TrainerInnen,
- sowie eine listenmäßige Aufgliederung der Sondereinzelkosten und der Maßnahmennebenkosten und
- eine **Abrechnung der Ausbildungsbeihilfen** unter Berücksichtigung der verminderten Beihilfe im Falle des Krankenstandes oder unentschuldigter Fehltage (nur bei ÜBA/IBA).

#### Im **Durchführungsbericht** sind

- alle abrechnungsrelevanten Abweichungen gegenüber dem ursprünglichen Maßnahmenkonzept und
- Optimierungs- bzw. Verbesserungsvorschläge, die sich aus Sicht des Auftragnehmers während der Maßnahmendurchführung ergeben haben, darzustellen

Der Durchführungsbericht ist im Rahmen des Abrechnungsformulars zu erstellen.

- Die (Ab-)Rechnung wird von der Landesgeschäftsstelle auf ihre sachliche und rechnerische Richtigkeit geprüft. Drittbelege können für Prüfzwecke per eAMS, E-Mail oder postalisch übermittelt werden. Bei nicht ordnungsgemäß erbrachter Leistung wird nach Pkt. [9](#page-20-0) vorgegangen.
- Anerkannt werden können nur Kosten bis zum maximal im Werkvertrag festgelegten **Rahmenhöchstbetrag**.

#### Ausnahmen:

Ergeben sich höhere Kosten ohne Ausweitung der Kapazität aus nicht vorhersehbaren und nicht direkt beeinflussbaren Faktoren im Bereich der Maßnahmennebenkosten (mehr TeilnehmerInnen als erwartet beanspruchen zum Beispiel ein Quartier) oder die Kostenbeteiligungen Dritter sinken gegenüber dem Vorjahresdurchschnitt, so können diese Kosten, wenn sich die Steigerung daraus im Rahmen von höchstens 10% bewegt, im Zuge der Endabrechnung anerkannt werden. Ergeben sich höhere Kosten aufgrund von gesetzlichen Änderungen oder Richtlinienänderungen im Bereich der Maßnahmennebenkosten während der Maßnahmendurchführung (z.B. Anhebung der Ausbildungsbeihilfe in ÜBA/IBA-Lehrgängen), so können diese nach entsprechender Plausibilisierung durch den Auftragnehmer im Rahmen der Endabrechnung anerkannt werden.

Sachbezogene höhere Kosten aus nicht vorhersehbaren und nicht direkt beeinflussbaren Faktoren wie zum Beispiel höhere Heizkosten als erwartet durch Ölpreiserhöhungen während des Maßnahmendurchführungszeitraumes können nicht anerkannt werden.

Ergeben sich höhere Kosten aufgrund von gesetzlichen Änderungen im Bereich der **Personalkosten** (z.B. gesetzliche Änderungen bei Lohnnebenkosten), so können diese im Rahmen der Endabrechnung nur dann anerkannt werden, wenn die gesetzlichen Änderungen während der laufenden Maßnahme in Kraft getreten sind und diese zum Zeitpunkt der Angebotslegung nicht absehbar waren.

Höhere Kosten, die aufgrund einer Ausweitung der Kapazität entstehen, müssen in Form eines Nachtragsansuchens noch vor der beabsichtigten Kapazitätsausweitung vom AMS bewilligt werden.

- Der Auftragnehmer ist verpflichtet, im Bereich der nicht pauschaliert abgerechneten Kosten **nur tatsächlich getätigte, der Maßnahme zurechenbare Aufwendungen** in Rechnung zu stellen und alle entsprechenden Belege über einen Zeitraum von sieben Jahren ab Anerkennung der Endabrechnung aufzubewahren und dem AMS oder bei Kofinanzierung durch andere Stellen auch diesen innerhalb der gegebenen Frist jederzeit Einblick in die entsprechenden Unterlagen zu ge-währen. Anerkannt werden auch digitalisierte Belege.<sup>[10](#page-18-0)</sup>
- Der Auftragnehmer ist verpflichtet, in die listenmäßige Aufstellung der Abrechnung der Sondereinzelkosten folgende Belegsinformationen aufzunehmen:

**Aufwandskonto Kostenstelle Buchungsnummer Rechnungsdatum Rechnungsbetrag (oder aliquoter Rechnungsbetrag, der auf die Maßnahme angerechnet wird) (Buchungs-) Text**

• Anerkannt werden können nur Aufwendungen, die sich auf den vereinbarten Projektzeitraum beziehen. Geht der Auftragnehmer darüber hinaus Verpflichtungen gegenüber Dritten ein, so geht dies zu Lasten des Auftragnehmers. Eine Abgeltung durch das AMS erfolgt nicht.

-

<span id="page-18-0"></span><sup>&</sup>lt;sup>10</sup> siehe auch Punkt [6.7](#page-10-0)

# <span id="page-19-0"></span>**8 Auszahlungsmodus der finanziellen Leistungen des AMS**

Sofern in der Ausschreibungsunterlage keine anderen Bestimmungen festgeschrieben werden, gilt folgender Auszahlungsmodus:

Der erste Teilbetrag in Höhe von maximal einem Drittel der Gesamtsumme wird unmittelbar zu Maßnahmenbeginn bis maximal drei Wochen vorher ausbezahlt. Weitere Teilbeträge werden entsprechend dem ordnungsgemäßen Maßnahmenfortschritt und der dadurch zu erwartenden finanziellen Belastung des Auftragnehmers angewiesen. Grundsätzlich übersteigt die Summe der Teilzahlungsbeträge 90% der bewilligten Gesamtsumme nicht.

Die Anweisung des nach geleisteten Teilzahlungen noch offenen Restbetrages kann erst nach Vorlage, Prüfung und Genehmigung der Endabrechnung durch das AMS erfolgen.

Werden während der Maßnahmendurchführung Umstände bekannt, die ein Vorgehen nach Pkt. [9](#page-20-0) erforderlich machen, wird bei der Anweisung der Teilzahlungen darauf geachtet, dass die Erfüllung der nach Pkt. [9](#page-20-0) bestehenden finanziellen Ansprüche nicht durch laufende Teilzahlungen gefährdet wird. Gegebenenfalls werden Teilzahlungen reduziert.

Der Auftragnehmer ist verpflichtet, bis längstens **drei Monate** nach Ende der Maßnahme eine **Endabrechnung** zu legen. Unter der Maßgabe von triftigen Gründen für das Fristversäumnis auf Seiten des Auftragnehmers kann diese Frist durch das AMS verlängert werden. Kann der Auftragnehmer keine triftigen Gründe geltend machen, wird eine Rückforderung über den gesamten bzw. den noch nicht abgenommenen Betrag vorgenommen. Diese enthält eine angemessene Nachfrist, innerhalb derer entweder die Rückzahlung oder die Übermittlung der Nachweise zu erfolgen hat. Kommt der Vertragspartner innerhalb dieser Frist der Nachweis- bzw. Rechnungslegung nach, wird die Prüfung und Genehmigung der Endabrechnung von Seiten des AMS durchgeführt. Erfolgt keine Nachweis- bzw. Rechnungslegung, verfallen die Ansprüche des Auftragnehmers.

Der Auftragnehmer hat **Überzahlungen** durch das AMS nach Vorlage der Endabrechnung binnen 14 Tage rückzuerstatten. Wird diese Frist nicht eingehalten, werden Verzugszinsen in der Höhe von 4% p.a. verrechnet.

**Forderungen** werden im Rahmen der Teil- bzw. Endabrechnung gemäß dem jeweiligen Sachverhalt in der Höhe ermittelt. Ab Forderungen über € 3.000,- werden im Verschuldensfall Rückforderungszinsen vom Tag der Auszahlung des Entgeltes<sup>[11](#page-19-1)</sup> in der Höhe von 4% p.a. (Zinseszinsmethode) des jeweils aushaftenden Betrages berücksichtigt.

-

<span id="page-19-1"></span><sup>&</sup>lt;sup>11</sup> Im Falle von Teilzahlungen, ab dem Zeitpunkt der letzten Teilzahlung.

#### **Gegenrechnung von Forderungen:**

Falls eine Verpflichtung aus anderen Verträgen des AMS gegenüber dem Auftragnehmer besteht, erfolgt i.d.R. eine automatische Gegenrechnung der Forderung. Der Auftragnehmer wird durch eine von der Bundesgeschäftsstelle, Abt. Finanzen erstellten Buchungsmitteilung über diesen Vorgang informiert.

Über eine Gegenrechnung der Forderung kann der Auftragnehmer bereits im Endabrechnungsschreiben informiert werden. In diesem Falle entfällt die Rückzahlungsaufforderung.

**Frist für die Dauer der sachlichen und rechnerischen Prüfung:** Der Auftraggeber verpflichtet sich, die sachliche und rechnerische Prüfung innerhalb einer Frist von 3 Monaten durchzuführen.

# <span id="page-20-0"></span>**9 Leistungsstörungen im Zuge der Maßnahmendurchführung**

Erbringt der Auftragnehmer die Leistung nicht in der vereinbarten Qualität (z.B. er setzt anstatt der versprochenen hochqualifizierten TrainerInnen solche mit niedrigeren Qualifikationen ein) bzw. Quantität (z.B. er setzt anstatt der versprochenen zwei TrainerInnen nur eine(n) ein, statt einem PC pro TeilnehmerIn gibt es nur einen für jeweils zwei usw.), so hat der Auftragnehmer dafür einzustehen, grundsätzlich unabhängig davon, ob ihn an der Vertragsverletzung ein Verschulden trifft oder nicht.

# <span id="page-20-1"></span>**9.1 Leistungsstörungen, die während laufender Maßnahmendurchführung bekannt werden**

Wird bereits während der Maßnahmendurchführung eine Abweichung der tatsächlichen von der vertraglich geschuldeten Leistung festgestellt, so wird der Auftragnehmer umgehend schriftlich aufgefordert, den vertragsgemäßen Zustand binnen vom AMS festzulegender Frist herzustellen.

Der Auftragnehmer behebt die Mängel nicht

- Kommt der Auftragnehmer dieser Aufforderung zur Mängelbehebung nicht (fristgerecht) nach, wird festgestellt, ob die Weiterführung der Maßnahme trotz der Mängel sinnvoll ist. Kommt das AMS zu einer diesbezüglich negativen Einschätzung, so wird der Auftragnehmer vom Abbruch der Maßnahme schriftlich verständigt. Etwaige Rechtsfolgen hat der Auftragnehmer zu tragen.
- Ist hingegen die Weiterführung der Maßnahme trotz der (weiterhin bestehenden) Mängel sinnvoll, so werden diese Mängel bei der Auszahlung weiterer Teilbeträge bzw. bei der Endabrechnung im Wege der Preisminderung entsprechend berücksichtiat.

#### Der Auftragnehmer behebt die Mängel

Kommt der Auftragnehmer der Aufforderung zur Herstellung des vertragsgemäßen Zustandes nach, so werden die bis zur Herstellung des vertragsgemäßen Zustandes nicht bzw. mangelhaft erbrachten und nicht nachholbaren Leistungen im Wege der Preisminderung berücksichtigt.

# <span id="page-21-0"></span>**9.2 Leistungsstörungen, die erst nach Ende der Maßnahme bekannt werden**

Die festgestellten Mängel werden bei der Endabrechnung im Wege der Preisminderung berücksichtigt. Übersteigen auf Grund des Ausmaßes der Schlechterfüllung bereits die *bisher* ausbezahlten Teilbeträge den Wert der empfangenen Leistung, so wird das zu Unrecht Empfangene zurückgefordert.

# <span id="page-21-1"></span>**9.3 Vertragsstrafe (§ 1336 ABGB)**

Der Auftragnehmer schuldet im Fall der Nicht- bzw. Schlechterfüllung der vertraglich geschuldeten Leistung eine Vertragsstrafe als pauschalierten Schadenersatz. Der Auftragnehmer schuldet die Vertragsstrafe unabhängig davon, ob ihn an der Verletzung seiner vertraglichen Pflichten ein Verschulden trifft.

Die Geltendmachung eines über die Vertragsstrafe hinausgehenden Schadens wird durch die Vereinbarung bzw. Entrichtung der Vertragsstrafe nicht ausgeschlossen.

Die den Auftragnehmer nach den gewährleistungsrechtlichen Bestimmungen treffenden Verpflichtungen bleiben von der Vereinbarung einer Vertragsstrafe ebenfalls unberührt.

Der Auftragnehmer schuldet in nachstehenden Fällen eine Vertragsstrafe in der jeweils angeführten Höhe:

- Personal: Der Auftragnehmer schuldet für jeden Tag, an dem nicht TrainerInnen der vertraglich zugesicherten Qualität zum Einsatz kommen, pro nicht eingesetzte TrainerIn eine Vertragsstrafe in der Höhe von 50% des für diese Vertragsverletzung als Preisminderung festgesetzten Betrages. Die TrainerIn gilt als nicht eingesetzt, wenn sie nicht in vollem, am jeweiligen Maßnahmentag vorgesehenem Umfang zum Einsatz kommt.
- Ausstattung: Der Auftragnehmer schuldet für jeden Tag, an dem er für die Maßnahmendurchführung bzw. den Maßnahmenerfolg wesentliche Ausstattungsbestandteile nicht oder nicht in der vertraglich zugesicherten Qualität zum Einsatz bringt, eine Vertragsstrafe in der Höhe von 50% des für diese Vertragsverletzung(en) als Preisminderung festgesetzten Betrages. Ein Ausstattungsbestandteil gilt als nicht eingesetzt, wenn er nicht in vollem, am jeweiligen Maßnahmentag vorgesehenem Umfang zum Einsatz kommt.
- Konzeptwidrige Umsetzung: Der Auftragnehmer schuldet im Falle der konzeptwidrigen Maßnahmendurchführung, sofern es sich nicht nur um geringfügige Abweichungen handelt, eine Vertragsstrafe in der Höhe von 50% des für diese Vertragsverletzung(en) als Preisminderung festgesetzten Betrages. Konzeptwidrig ist die Umsetzung insbesondere dann, wenn vertraglich vereinbarte Maßnahmeninhalte überhaupt nicht, nicht in der vereinbarten Qualität oder nicht im vereinbarten Umfang erbracht werden

• Kommt es aus Gründen, die der Auftragnehmer zu vertreten hat, nicht zur Durchführung der Maßnahme (Stornierung) oder zu deren Abbruch, so hat der Auftragnehmer eine Vertragsstrafe in der Höhe von bis zu 50% des Gesamtpreises zu entrichten."

# <span id="page-22-0"></span>**9.4 Über die Vertragsstrafe hinausgehender Schaden (§§ 1293ff ABGB)**

Die Nicht- oder Schlechterfüllung durch den Auftragnehmer kann einen Schaden verursachen, welcher die Höhe der vereinbarten Vertragsstrafe übersteigt.

Der Auftragnehmer wird daher darauf hingewiesen, dass die Geltendmachung eines über die Vertragsstrafe hinausgehenden Schadens durch die Vereinbarung bzw. Entrichtung der Vertragsstrafe nicht ausgeschlossen wird.

## <span id="page-22-1"></span>**9.5 Abgeltung bei Nichtleistung von Maßnahmenstunden, Stornierung oder Abbruch von Bildungsmaßnahmen**

#### <span id="page-22-2"></span>**9.5.1 Nichtleistung von Maßnahmenstunden, die der Auftragnehmer nicht verschuldet oder zu vertreten hat**

Können vom AMS bestellte Maßnahmenstunden durch den Auftragnehmer trotz Leistungsbereitschaft aus Gründen nicht geleistet werden, die dieser weder verschuldet noch zu vertreten hat, so gebührt ihm eine pauschale Abgeltung in Form von 50% des ermittelten Einheitspreises pro Maßnahmenstunde gemäß Punkt [6.4.](#page-8-1) Solche Gründe sind z. B.:

- **Nichterscheinen von TeilnehmerInnen** bei Leistungsbereitschaft des Auftragnehmers.
- **Zu geringe Zubuchung von TeilnehmerInnen**, so dass einzelne Maßnahmenstunden/Ausbildungsmodule oder dergleichen aufgrund der vereinbarten MindestteilnehmerInnenzahlen trotz Leistungsbereitschaft des Auftragnehmers nicht durchgeführt werden können.
- **Stornierung der Maßnahme vor Beginn derselben oder Abbruch der laufenden Maßnahme durch das AMS**

Höhere Kosten als die pauschale Abgeltung können nur dann anerkannt werden, wenn der Auftragnehmer glaubhaft machen kann, dass ihm höhere Kosten als die pauschale Abgeltung von 50% gegenüber Dritten entstehen, aus denen er sich nicht befreien kann. In allen Fällen können jedenfalls nur Kosten ersetzt werden, die innerhalb des ursprünglich vereinbarten Maßnahmenzeitraumes entstanden wären.

Erfolgt eine Finanzierung gemäß Punkt [7](#page-12-0) so sind die oben angeführten Bestimmungen analog anzuwenden, indem entweder ein Einheitspreis pro Maßnahmenstunde zu ermitteln ist und davon die 50% Stornopauschale zu errechnen sind oder z.B bei Stornierung der gesamten Maßnahme dem Auftragnehmer pauschal 50% des bewilligten Rahmenhöchstbetrages ersetzt werden (höhere Kosten können nur nach nachweislicher Glaubhaftmachung ersetzt werden s.o.).

#### <span id="page-23-0"></span>**9.5.2 Nichtleistung von Maßnahmenstunden, die der Auftragnehmer verschuldet oder zu vertreten hat**

Können vom AMS **bestellte einzelne Maßnahmenstunden** aus Gründen, die der Auftragnehmer verschuldet oder zu vertreten hat, nicht geleistet werden, so können diese Maßnahmenstunden vom Auftragnehmer nicht in Rechnung gestellt werden. Ungeachtet davon gelten die Bestimmungen des Punktes [9.](#page-20-0)

Kommt es aus Gründen, die der Auftragnehmer verschuldet oder zu vertreten hat, zur **Stornierung der Maßnahme**, also zur Vertragsauflösung<sup>[12](#page-23-2)</sup> vor Beginn der Schulungsmaßnahme, so sind bereits ausbezahlte Beträge zur Gänze zurückzufordern.

Kommt es aus Gründen, die der Auftragnehmer verschuldet oder zu vertreten hat, zum Abbruch **der laufenden Maßnahme** und damit zur vorzeitigen Vertragsauflösung<sup>13</sup>, so ist die Rückabwicklung des Vertrages vorzunehmen. Hierbei ist festzustellen, ob die bis zur Vertragsauflösung durchgeführten Leistungen vertragsgemäß erbracht wurden und diese Leistungen ganz oder teilweise für sich alleine trotz der vorzeitigen Beendigung der Schulungsmaßnahme von Nutzen sind. Sind alle oder Teile der erbrachten Leistungen von Nutzen,, so gebührt dem Auftragnehmer das dafür entsprechende Entgelt. Sind die erbrachten Leistungen aufgrund des Abbruchs von keinem Nutzen, so sind alle ausbezahlten Beträge zurückzufordern.

In allen Fällen wird die Verhängung einer Vertragsstrafe bzw. im Fall des Vorliegens eines Verschuldens des Auftragnehmers die Geltendmachung eines die Vertragsstrafe übersteigenden Schadens (z.B. Nichterfüllungsschaden) geprüft.

#### <span id="page-23-1"></span>**9.5.3 Nichtleistung von Maßnahmenstunden aufgrund regressiver TeilnehmerInnenanzahl gemäß Maßnahmendesign**

Ist von vorneherein im Maßnahmendesign vorgesehen, dass mit einer degressiven TeilnehmerInnenanzahl zu rechnen ist, da z.B. als ein Ziel der Maßnahme die Vermittlung auf einen Arbeitsplatz oder eine betriebliche Lehrstelle definiert ist und die so freigewordenen Plätze nicht nachbesetzt werden können, so hat auch die Kostenstruktur der Maßnahme der abnehmenden TeilnehmerInnenanzahl Rechnung zu tragen. Entsprechende Vorgaben (wie z.B. TeilnehmerInnen – TrainerInnenschlüssel, Gruppenteilungsgrößen, Rahmenbestellung von Kapazitäten) sind von der LGS im Rahmen der Leistungsbeschreibung den Bietern zu geben. Eine Abgeltung der so entfallenen Stunden im Sinne der Stornopauschale gem. Punkt [9.5.1](#page-22-2) erfolgt nicht.

-

<span id="page-23-2"></span><sup>&</sup>lt;sup>12</sup> Die Vertragsauflösung kann einvernehmlich oder durch Rücktritt durch das AMS vom Vertrag wegen Verzuges erfolgen.

<span id="page-23-3"></span><sup>&</sup>lt;sup>13</sup> Die Vertragsauflösung kann einvernehmlich oder je nach Lage des Falles durch Rücktritt durch das AMS vom Vertrag wegen Verzuges oder durch Wandlung (Gewährleistungsrecht) erfolgen.

# <span id="page-24-0"></span>**10 Berichtspflichten**

## <span id="page-24-1"></span>**10.1 TeilnehmerInnen Administration**

Der Auftragnehmer ist verpflichtet, bezugsverändernde Meldungen an das AMS weiterzugeben. Hierzu ist das entsprechende eService im eAMS Konto zu verwenden.

# <span id="page-24-2"></span>**10.2 TeilnehmerInnen Administration bei ÜBA/IBA**

Der Auftragnehmer ist verpflichtet, die Ausbildungsbeihilfe verändernde Meldungen zu dokumentieren und an das AMS jederzeit auf Verlangen, spätestens jedoch im Rahmen der Endabrechnung, weiterzugeben.

Mindestens folgendes muss gemeldet/dokumentiert werden: Auftragnehmerbezogene Daten

- Name des Auftragnehmers
- Bezeichnung des Projektes/der Maßnahme
- Projektnummer/Maßnahmennummer

Teilnehmerbezogene Daten

- Vorname Familienname SV-Nr.
- Eintrittsdatum Austrittsdatum
- Abwesenheit und Datum (von bis):
	- Kst Krankenstand
	- NE Nicht entschuldigte Abwesenheit

#### <span id="page-24-3"></span>**10.3 Maßnahmenadministration**

Der Auftragnehmer ist verpflichtet, Aufzeichnungen zu führen, die Aufschluss über die Anzahl der geleisteten Maßnahmenstunden und der darin zum Einsatz gekommenen TrainerInnen geben. Diese Aufzeichnungen müssen während der Durchführung der Maßnahmen dem AMS jederzeit vor Ort zur Einsicht zur Verfügung stehen und müssen der Endabrechnung beigelegt werden.

Als Mindeststandard müssen diese Aufzeichnungen folgendes beinhalten:

- Name des Auftragnehmers
- Bezeichnung des Projektes/der Maßnahme
- Projektnummer/Maßnahmennummer
- Projekt/Maßnahmenbeginn und –ende
- Bei Maßnahmenstunden mit GruppentrainerInnen: Wochenraster mit Anzahl der geleisteten Maßnahmenstunden und Name(n) der TrainerIn(nen)
- Bei Maßnahmenstunden mit EinzeltrainerInnen: Monatsraster mit Anzahl der geleisteten Maßnahmenstunden und Name(n) der TrainerIn(nen)
- Unterschrift des Trainers/der Trainerin (zur Bestätigung aller von ihm/ihr geleisteten Maßnahmenstunden).

# <span id="page-25-0"></span>**11 Sonstige Bestimmungen**

Der Auftragnehmer nimmt zur Kenntnis, dass eine Abgeltung der ihm entstehenden Kosten für die Durchführung der übertragenen Maßnahme nur in dem Ausmaß stattfinden kann, als die Durchführung dem ursprünglich gestellten Angebot entspricht.

Bei **Zeugnissen/Maßnahmenbesuchsbestätigungen**, die vom beauftragten Auftragnehmer ausgestellt werden, ist der Hinweis anzubringen, dass diese Maßnahmen aus Mitteln des AMS und/oder gegebenenfalls des Europäischen Sozialfonds (siehe dazu auch untenstehende ESF-Vereinbarung) finanziert wurden. Bei anderen Fördermitteln ist der Wortlaut entsprechend anzupassen.

Der Auftragnehmer verpflichtet sich zur Einhaltung der **arbeits- und sozialrechtlichen Vorschriften**. Erhebliche und nachhaltige Vorstöße schließen eine weitere Beauftragung des Auftragnehmers durch das AMS aus.

Hinsichtlich der Sicherung des erfolgreichen Maßnahmenbesuches der einzelnen MaßnahmenteilnehmerInnen verpflichtet sich der Auftragnehmer,

den individuellen Lern- und Entwicklungserfolg laufend (in geeigneter sowie nachvollziehbarer Weise) zu erheben und für eine entsprechende Rückkoppelung der Ergebnisse an die TeilnehmerInnen zu sorgen;

die vom AMS im Internet zur Verfügung gestellte EDV-Applikation zur Erhebung der **TeilnehmerInnenzufriedenheit** zu verwenden und diese den MaßnahmenteilnehmerInnen vor Beendigung der Maßnahme zur Ausfüllung des darin enthaltenen Fragebogens zur Verfügung zu stellen.

Die Auftragnehmer verpflichten sich, alle relevanten eServices für Partnerinstitutionen innerhalb des eAMS-Kontos in der Kommunikation mit dem AMS zu nutzen.

Zum Zweck der begleitenden Kontrolle und der Evaluierung der gegenständlichen Maßnahme erklärt sich der Auftragnehmer bereit, an dieser mitzuwirken und alle dafür erforderlichen Daten und Informationen (z.B. Beantwortung von Fragebögen etc.) den genannten Stellen bzw. von diesen beauftragten Organisationen zur Verfügung zu stellen bzw. den mit der Kontrolle beauftragten Organen jederzeit Zugang zu den Schulungsräumlichkeiten zu gewähren.

Der Auftragnehmer ist verpflichtet, eine Insolvenzeröffnung unverzüglich dem AMS mitzuteilen. Ab dem Zeitpunkt der Insolvenzeröffnung kann keine weitere Zahlung durch das AMS erfolgen.

Der Auftragnehmer ist verpflichtet, die geförderte Maßnahme nach den Grundsätzen der **Sparsamkeit, Wirtschaftlichkeit und Zweckmäßigkeit** durchzuführen. Für alle Kosten, die aus der Verletzung dieser Verpflichtung entstehen, wird kein Ersatz gewährt.

#### **Datenschutz (allgemein):**

Mit dem Auftragnehmer wird eine gesonderte Datenschutzvereinbarung geschlossen.

Das AMS weist darauf hin, dass die Verantwortung und Konsequenzen im Falle von **sexueller Belästigung** von SchulungsteilnehmerInnen ausschließlich den Auftragnehmer treffen und empfiehlt daher nachdrücklich

- Maßnahmen zur Prävention zu setzen
- Ein strukturiertes Ablaufprozedere für den Fall einer sexuellen Belästigung zu vereinbaren
- Ansprechpersonen für Betroffene zu nominieren
- Und dies den TrainerInnen und TeilnehmerInnen in geeigneter Weise zu kommunizieren.

Der Auftragnehmer nimmt zur Kenntnis, dass für Rechtsstreitigkeiten, die sich aus den allgemeinen Bestimmungen ergeben, das Landesgericht Feldkirch als Gerichtsstand bestimmt wird.

# <span id="page-26-0"></span>**12 ESF-Vereinbarung mit dem Auftragnehmer (gilt nur im Falle einer ESF-Kofinanzierung)**

1. Der Auftragnehmer nimmt zur Kenntnis, dass bei gegenständlichem Werkvertrag auch Mittel des Europäischen Sozialfonds gewährt werden. Der Auftragnehmer erklärt sich mit seiner Unterschrift bereit, die folgenden daraus erwachsenden Pflichten zu beachten und einzuhalten:

2. Der Auftragnehmer verpflichtet sich demnach, zusätzlich zu den "Besonderen Bestimmungen für Öffentlichkeitsarbeit und Marketing des Arbeitsmarktservice", bei allen öffentlichen Darstellungen (Print- und Webveröffentlichungen, Presseberichte etc.) die Mitfinanzierung aus Mitteln des Europäischen Sozialfonds in folgender Weise zu erwähnen: "Diese Maßnahme/Publikation/Veranstaltung/etc. wird aus Mitteln des Arbeitsmarktservice und des Europäischen Sozialfonds gefördert" (inklusive AMS- und ESF-Logo). Im Falle von Publikationen (Folder, Broschüren, Prospekte, Informationsblätter, Einladungen und sonstige Druckwerke und Informationsmaterialien in Schriftform) ist dieser Vermerk auf der letzten Seite anzubringen (VO Nr. 1828/2006, Art. 9).

3. Der Auftragnehmer verpflichtet sich, die ESF-begünstigten TeilnehmerInnen über die ESF-Kofinanzierung zu informieren, indem sämtliche Unterlagen mit dem im Absatz 2 formulierten Vermerk versehen werden und in den Schulungsräumen das vom AMS bereitgestellte ESF-Plakat mit dem Wortlaut "Diese Maßnahme wird im Auftrag des Arbeitsmarktservice durchgeführt und aus Mitteln des Europäischen Sozialfonds kofinanziert" angebracht wird (VO Nr. 1828/2006, Art. 8/4).

4. Der Auftragnehmer erklärt sich weiters damit einverstanden, dass die dazu befugten Organe der Europäischen Kommission, des Europäischen Rechnungshofes und der Republik Österreich im Rahmen ihrer Kontroll- und Prüftätigkeit Einschau in alle mit der Erfüllung des Werkvertrages im Zusammenhang stehenden Unterlagen erhalten (VO Nr. 1828/2006, Art. 16). Beispielsweise im Rahmen der jährlich vor Ort stattfindenden stichprobenweisen Prüfungen (VO Nr. 1083/2006, Art. 60/b). Sämtliche Originalbelege sind zu diesem Zweck bis 31.12.2022 aufzubewahren (VO Nr. 1828/2006, Art. 19).

5. Zum Zwecke der begleitenden Kontrolle und der Evaluierung des gegenständlichen Vorhabens erklärt sich der Auftragnehmer bereit, an dieser mitzuwirken und alle dafür erforderlichen Daten und Informationen (z.B. Beantwortung von Fragebögen) den genannten Stellen bzw. von diesen beauftragten Organisationen zur Verfügung zu stellen.

6. Der Auftragnehmer erklärt sich darüber hinaus mit der Veröffentlichung folgender Daten in einem elektronischen Verzeichnis einverstanden: Name des Auftragnehmers, Bezeichnung des Vorhabens sowie Betrag der für das Vorhaben bereitgestellten öffentlichen Beteiligungen (VO Nr. 1828/2006, Art. 7/d).

# <span id="page-28-0"></span>**13 LGS-spezifische Bestimmungen**

#### <span id="page-28-1"></span>**13.1 Administration über das eAMS-Konto für Bildungspartner**

Der Bildungspartner erklärt sich bereit, falls keine gesonderte Vereinbarung vorliegt bzw. besteht, die entsprechenden eServices des "eAMS für Bildungspartner" regelmäßig für die Kommunikation mit den regionalen Geschäftsstellen bzw. der Landesgeschäftsstelle Vorarlberg zu verwenden, die definierte Geschäftsfälle elektronisch abzuwickeln (z.B. Berichte zu Personen, Teilnahmelisten, Inserate zu den Personen, Abwesenheiten etc.)

Der Bildungspartner (auch Träger von Beschäftigungsprojekten) verpflichtet sich, bei sämtlichen betrieblichen Förderungen des AMS (Eingliederungsbeihilfen, Lehrstellenbeihilfen, Qualifizierungsförderung für Beschäftigte, …) das Förderbegehren bzw. das Förderansuchen mit Hilfe des entsprechenden Service über das eAMS-Konto zu stellen.

Der Auftraggeber behält sich während der Projektlaufzeit etwaige Änderungen bei den Kommunikationsabläufen mit dem "eAMS – Konto für Bildungspartner" vor.

Siehe **[eAMS Prozessbeschreibung](http://www.ams.at/_docs/Prozessbeschreibung_eAMSKontoPI.zip)**

#### <span id="page-29-0"></span>**13.2 TeilnehmerInnen Administration**

#### <span id="page-29-1"></span>**13.2.1 Kursanmeldungen / Kurszubuchungen - Unterbuchung**

Das AMS behält sich vor, die Maßnahme nicht durchzuführen oder den geplanten Maßnahmenstart zu verschieben, wenn **10 Arbeitstage** vor Maßnahmenbeginn die geplante MindestteilnehmerInnen-Anzahl (**60%** von der geplanten TeilnehmerInnen Anzahl) nicht erreicht ist.

Eine Unterschreitung der Zubuchungs-/ bzw. Anmeldequote von TeilnehmerInnen zur Kursmaßnahme von **60%** wird vom / von der BildungspartnerIn der zuständigen VeranstaltungsbetreuerIn und der Abteilung Arbeitsmarktpolitik (AMP) der Landesgeschäftsstelle des Arbeitsmarktservice Vorarlberg mindestens 10 Arbeitstage vor der Informationsveranstaltung oder dem Veranstaltungsbeginn gemeldet. Diese Meldung unterstützt das AMS frühzeitig noch passende TeilnehmerInnen bis zum tatsächlichen Start der Veranstaltung zu organisieren.

Zur Kostenabgeltung in diesem Falle siehe die "Allgemeinen Bestimmungen (AMS Vorarlberg, in der gültigen Fassung): [Storno und Abbruch von Bildungsmaßnahmen"](#page-22-2)

#### <span id="page-29-2"></span>**13.2.2 Informationsveranstaltung**

Einladungsschreiben zu den Informationsveranstaltungen werden – sofern nicht anderweitig über den Ausschreibungstext vereinbart - in der Regel durch die Veranstaltungsbetreuung des AMS versandt.

Die Informationsveranstaltung ist, wenn möglich, gemeinsam von der Veranstaltungsbetreuung des AMS und dem/der KursleiterIn der Bildungsmaßnahme vorzunehmen.

Die TeilnehmerInnen sind über Kursinhalte, Rahmenbedingungen und Zielsetzungen des Kurses zu informieren. Gleichzeitig dient dieser Termin zur Klärung eventuell offener Fragen.

#### <span id="page-29-3"></span>13.2.2.1 Administration mit "eAMS-Konto für Bildungspartner"

Siehe **[eAMS Prozessbeschreibung](http://www.ams.at/_docs/Prozessbeschreibung_eAMSKontoPI.zip)**

#### <span id="page-30-0"></span>**13.2.3 Kurseröffnung**

Entspricht der Zeitpunkt der Kurseröffnung nicht dem der Informationsveranstaltung so stellt der Bildungspartner sicher, dass die TeilnehmerInnen, welche als FixstarterInnen von der zuständigen Veranstaltungsbetreuung der regionalen Geschäftsstelle nominiert wurden, vom Bildungspartner über die Aufnahme informiert werden.

Zu den vom AMS gemeldeten FixstarterInnen werden dem Bildungspartner ebenso noch potenzielle TeilnehmerInnen auf einer Warteliste gemeldet.

Die Kurseröffnung ist, wenn möglich, gemeinsam von der Veranstaltungsbetreuung des Arbeitsmarktservice und dem/der KursleiterIn der Bildungsmaßnahme vorzunehmen.

Die TeilnehmerInnen sind über die Rechte und Pflichten während der Kursmaßnahme zu informieren.

Eine Beihilfenstellung (Förderantrag bzw. Förderanträge) für den/die TeilnehmerIn zur Anmeldung der Unfallversicherung während des Kurses und/oder zur Anweisung des Schulungs-Arbeitslosengeldes/der Schulungs-Notstandshilfe/der Beihilfe zur Deckung des Lebensunterhaltes und gegebenenfalls der Kursnebenkosten (z.B.: Reisekosten) ist zur Kurseröffnung notwendig.

Der Bildungspartner stellt sicher, dass die Ausgabe und der Rücklauf des/r notwendigen Förderantrages(-anträge) schnellst möglich gewährleistet ist, d.h. die Ausgabe des/r Förderantrages(-anträge) bzw. Aktivierung des eAMS - Kontos und elektronische Beihilfenstellung über das eAMS - Konto des/der KundIn, falls zu diesem Zeitpunkt ein eAMS – Konto mit bereits gültigen Zugangsdaten vorhanden ist,muss am **1. Tag zu Kursbeginn (Starttag) bei physischer Anwesenheit der Person stattfinden**.

Förderanträge der TeilnehmerInnen in Papierform in Kursen von Zielgruppen mit niedrigem Selbsthilfepotenzial (siehe [13.2.6.6\)](#page-46-0) und im Falle eines noch nicht vorhandenen eAMS – Kontos bzw. noch nicht vorhandenen eAMS – Konto Zugangsdatensind vollständig ausgefüllt (nicht mit Bleistift), unterschrieben und bis spätestens am **5. Arbeitstag** gesammelt an die zuständigen regionalen Geschäftsstellen (RGS) zu übermitteln. Dazu ist das, vom AMS Vorarlberg im Internet im Downloadcenter für BildungspartnerInnen [\(http://www.ams.at/vbg/ueber-ams/partner/download](http://www.ams.at/vbg/ueber-ams/partner/download-formulare)[formulare\)](http://www.ams.at/vbg/ueber-ams/partner/download-formulare) zur Verfügung

gestellte Formular mit dem jeweils gültigen rechtlichen Letztstand, zu verwenden.

Der/die Förderantrag (bzw. -anträge) der TeilnehmerInnen in elektronischer oder in Papier- Form ist/sind bis spätestens am **5. Arbeitstag** an die zuständigen regionalen Geschäftsstellen (RGS) zu übermitteln.

Der Bildungspartner stellt dies im Falle von vorhandenen eAMS – Konten mit gültigen Zugangsdaten sicher, indem alle TeilnehmerInnen zur Überprüfung der erfolgreichen Online-Begehrensstellung aus ihrem Nachrichtenausgang im eAMS-Konto für Arbeitsuchende den Ausdruck des angefügten PDF-Begehrens dem Bildungspartner vorlegen. Dieser PDF-Ausdruck wird vom Partnerinstitut bis zum Ende der erfolgreich durchgeführten Maßnahme archiviert für etwaige EDV-bedingte Urgenzen durch das AMS (sollte das Online-Begehren trotz Anzeigen der erfolgreichen Übermittlung nicht beim AMS eingelangt sein).

Sollten die TeilnehmerInnen noch kein aktiviertes eAMS-Konto für Arbeitsuchende besitzen oder auch die Zugangskennungen verloren haben, können Zugangskennungen in der ServiceLine des AMS angefordert werden. Die ServiceLine initiiert daraufhin beim Bundesrechenzentrum (BRZ) das Zusenden der Zugangsdaten an den/die KundIn durch einen RSA-Brief.

eAMS-Konto Zugangsdaten werden ausschließlich zentral über das BRZ durch einen RSA-Brief versendet. Das Ausdrucken bzw. der Erhalt von eAMS – Konto Zugangsdaten bei den regionalen Geschäftsstellen ist nicht möglich.

Alternativ dazu kann an einer AMS-Infozone jeder regionalen Geschäftsstelle eine Neuausgabe der Zugangskennungen angefordert werden, wobei eine telefonische Terminabstimmung mit den betroffenen Infozonen empfehlenswert ist, um unnötige Wartezeiten zu vermeiden. Bei einer persönlichen Ausgabe an der Infozone müssen alle TeilnehmerInnen über einen gültigen Lichtbildausweis verfügen. Auch in diesem Fall erhalten die KundInnen die Zugangsdaten ausschließlich via RSA-Brief des Bundesrechenzentrums.

In Einzelfällen besteht die Möglichkeit auch Zugangsdaten über die AMS Homepage [\(www.ams.at](http://www.ams.at/) ) anzufordern.

Weiters ist über das FinanzOnline – Portal [\(https://finanzonline.bmf.gv.at/\)](https://finanzonline.bmf.gv.at/) die zusätzliche Möglichkeit einer Aktivierung des eAMS – Kontos für die TeilnehmerInnen vorhanden. In diesem Fall werden keine zusätzlichen Zugangsdaten über das Bundesrechenzentrum (BRZ) mittels RSA – Brief benötigt.

# <span id="page-32-0"></span>**13.2.4 Laufende Veranstaltungsbetreuung**

# <span id="page-32-1"></span>**13.2.4.1 Allgemeines**

Die Durchführung der Bildungsmaßnahme muss inhaltlich und organisatorisch gemäß erteiltem Auftrag erfolgen. Alle eventuellen Änderungen sind mit der Landesgeschäftsstelle des AMS - Abteilung Arbeitsmarktpolitik - abzustimmen. Von der Veranstaltungsbetreuung des AMS werden regelmäßig Anwesenheitskontrollen bei den Bildungsmaßnahmen durchgeführt.

# <span id="page-32-2"></span>**13.2.4.2 Eintritt**

Eintreten kann nur ein/e TeilnehmerIn, welche/r auch physisch anwesend ist.

## <span id="page-32-3"></span>**13.2.4.3 Vermittlungsvorschläge**

Vermittlungsvorschläge des AMS sind von den TeilnehmerInnen als verpflichtende Aufträge des AMS wahrzunehmen. In Kursen mit eAMS Schulungsinhalten muss durch das Partnerinstitut den TeilnehmerInnen der tägliche Einstieg ins eAMS Konto für Arbeitsuchende ermöglicht werden, damit TeilnehmerInnen auf etwaige Vermittlungsvorschläge rechtzeitig reagieren können und auch eine Rückmeldung ans AMS über diesen Channel erfolgen kann. Der Bildungspartner kann bei etwaigem Unterstützungsbedarf der TeilnehmerInnen auch mittels Demoversion fürs eAMS Konto für Arbeitsuchende die korrekte Nutzung (Antwort in Mein eAMS/ Nachrichteneingang) vorführen.

#### <span id="page-32-4"></span>**13.2.4.4 Administration der Anwesenheiten / Abwesenheiten sowie Statusänderungen der TeilnehmerInnen**

Der Förderungswerber verpflichtet sich ausdrücklich, über die An- und Abwesenheiten der TeilnehmerInnen Aufzeichnungen zu führen.

#### <span id="page-32-5"></span>**13.2.4.4.1 Einzelcoaching**

- Geleistete Einzelcoachingstunden ("face2face" Beratungsleistung) sind vom/von der TeilnehmerIn nach dem erhaltenen Einzelcoaching zu unterzeichnen und vom/von der BildungspartnerIn zu dokumentieren.
- Diese Aufzeichnungen müssen während der Durchführung der Maßnahmen dem Arbeitsmarktservice Vorarlberg jederzeit vor Ort zur Einsicht in **tagesaktueller Form** zur Verfügung gestellt werden.
- Verweigert ein/e TeilnehmerIn die Unterzeichnung der erhaltenen Einzelcoachingleistung ist dies vom/von der BildungspartnerIn zu dokumentieren. Die Daten der TeilnehmerInnen sowie deren Gründe für die Verweigerung der schriftlichen Bestätigung der erhaltenen Einzelcoachingstunden sind der Abteilung AMP des Arbeitsmarktservice Vorarlberg umgehend schriftlich bekanntzugeben.

# <span id="page-33-0"></span>**13.2.4.4.2 "eAMS-Konto für BildungspartnerInnen"**

Es sind alle Statusänderungen (Eintritte, Abbrüche, Kursbeendigungen oder Absenzen usw.) der TeilnehmerInnen über das eAMS Konto vom Bildungspartner zu dokumentieren und zu administrieren.

Für die Buchungen von Statusänderungen der TeilnehmerInnen sind die entsprechenden Bezeichnungen und Codes der eAMS - Applikation zu verwenden.

Arbeitsaufnahmen sind mit dem

- Datum des letzten Kurstages,
- **Datum der Arbeitsaufnahme** sowie dem
- **Dienstgebernamen (Firmennamen),**
- **dem Arbeitsort und der**
- **Art der Beschäftigung**

im entsprechenden Anmerkungsfeld zu dokumentieren.

Siehe **[eAMS Prozessbeschreibung](http://www.ams.at/_docs/Prozessbeschreibung_eAMSKontoPI.zip)**

#### <span id="page-33-1"></span>**13.2.4.4.3 Maßnahmentyp: Informationsveranstaltung vor Kursbeginn**

- In der Nachbesetzungsphase einer Kursmaßnahme verpflichtet sich der Bildungspartner bei Änderungen des TeilnehmerInnenstandes sofortige Rückmeldungen an die Kursbetreuung bzw. Veranstaltungsbetreuung des AMS über das eAMS Kommunikationsmedium zu gewährleisten.
- Zusätzlich müssen Änderungen bezüglich Eintritten oder Absenzen von TeilnehmerInnen nach der Nachbesetzungsphase **einmal pro Monat – am Monatsletzten (ist der Monatsletzte kein Arbeitstag so ist der erste folgende Arbeitstag zu verwenden) –** gesammelt an die zuständige Veranstaltungsbetreuung übermittelt werden (siehe hierzu auch [Krankenstand](#page-37-0) und [Pflegefreistellung](#page-37-0) Punkt [13.2.5.6\)](#page-37-0).

#### <span id="page-33-2"></span>**13.2.4.4.4 Maßnahmentyp: Informationsveranstaltung entspricht dem ersten Kurstag**

• Es gelten die Meldetermine nach [13.2.4.4.5](#page-33-3)

#### <span id="page-33-3"></span>**13.2.4.4.5 Maßnahmentyp: Laufende Einstiegsmöglichkeit in eine Kursmaßnahme**

- Eintritte und Abbrüche von TeilnehmerInnen müssen **am selben Tag** an die zuständige Veranstaltungsbetreuung gemeldet werden.
- Absenzen von TeilnehmerInnen müssen einmal pro Monat am Monats**letzten (ist der Monatsletzte kein Arbeitstag so ist der erste folgende Arbeitstag zu verwenden) –** gesammelt an die zuständige Veranstaltungsbetreuung übermittelt werden (siehe hierzu auch [Krankenstand](#page-37-0) und Pflege[freistellung](#page-37-0) Punkt [13.2.5.6\)](#page-37-0).

## <span id="page-34-0"></span>**13.2.5 Umgang mit Fehlzeiten**

#### <span id="page-34-1"></span>**13.2.5.1 Allgemeines**

Generell obliegt es dem Bildungspartner abzuschätzen, ob das Kursziel eines/r TeilnehmerIn nach einer (längeren) Absenz noch erreichbar erscheint. In jedem Fall muss jedoch mit dem/der zuständigen BeraterIn der regionalen Geschäftsstelle geklärt werden, ob keine zielrelevanten (pädagogisch-didaktische oder arbeitsmarktpolitische) Gründe für eine Fortführung nach einer Absenz dagegen sprechen. Sonst kann in Rücksprache mit dem/der BeraterIn der regionalen Geschäftsstelle die Kursmaßnahme abgebrochen werden.

## <span id="page-34-2"></span>**13.2.5.2 Anwesenheitspflicht**

Bei den **Qualifikationskursen** richtet sich das AMS Vorarlberg nach der bei verschiedenen Bildungspartnern üblicherweise verwendeten **75% Anwesenheitspflicht** um noch einen Kurserfolg gewährleisten zu können.

# <span id="page-34-3"></span>**13.2.5.3 Feiertage**

Maßnahmenstunden, die auf Grund von gesetzlichen Feiertagen ausfallen, sind nicht an anderen Maßnahmentagen oder am Ende der Kursmaßnahme nachzuholen. Dieser Punkt entfällt, wenn in den Ausschreibungsunterlagen ein abweichendes Procedere vorgeschrieben wurde.

#### <span id="page-34-4"></span>**13.2.5.3.1 Gesetzliche Feiertage**

- Jänner (Neujahr),
- 6. Jänner (Heilige 3 Könige),
- Ostermontag,
- Mai (Staatsfeiertag),
- Christi Himmelfahrt,
- Pfingstmontag,
- Fronleichnam,
- 15. August (Mariä Himmelfahrt),
- 26. Oktober (Staatsfeiertag),
- 1. November (Allerheiligen),
- 8. Dezember (Mariä Empfängnis),
- 25. Dezember (Weihnachten),
- 26. Dezember (Stephanstag)

#### <span id="page-35-0"></span>**13.2.5.3.2 Regelung hinsichtlich entschuldbarer Fehltage aufgrund religiöser Feiertage**

In Analogie zu den arbeitsrechtlichen Bestimmungen sind zwei Feiertage anderer gesetzlich anerkannter Religionsgemeinschaften als entschuldigte Fehltage pro Kalenderjahr zu akzeptieren.

Das Fernbleiben an Schulungen von Mitgliedern anerkannter Religionsgemeinschaften ist somit an zwei ihrer Feiertage zu entschuldigen, sofern dies im Vorfeld mit der zuständigen regionalen Geschäftsstelle abgestimmt wurde.

#### **Welcher der jeweiligen Feiertage gewählt wird steht den Personen bzw. TeilnehmerInnen frei**.

Daher ist es wichtig die entschuldigten Feiertage entsprechend genau und klar zu dokumentieren.

## **Gesetzlich anerkannte Kirchen und Religionsgemeinschaften in Österreich:**

- 1) **Katholische Kirche**
- 2) **Evangelische Kirche:** Augsburger Bekenntnis (Lutheraner) und Helvetisches Bekenntnis (Reformierte) (A. u. H.B.)
- 3) **Griechisch-orientalische (= orthodoxe) Kirche** in Österreich mit folgenden Kirchengemeinden:
	- 1. Griechisch-orientalische Kirchengemeinde zur Hl. Dreifaltigkeit,
	- 2. Griechisch-orientalische Kirchengemeinde zum Hl. Georg,
	- 3. Serbisch-griechisch-orientalische Kirchengemeinde zum Hl. Sava,
	- 4. Rumänisch-griechisch-orientalische Kirchengemeinde zur Hl. Auferstehung,
	- 5. Russisch-orthodoxe Kirchengemeinde zum Hl. Nikolaus,
	- 6. Bulgarisch-orthodoxe Kirchengemeinde zum Hl. Iwan Rilski.
- 4) **Israelitische Religionsgesellschaft**
- 5) **Islamische Glaubensgemeinschaft in Österreich**
- 6) **Alevitische Glaubensgemeinschaft in Österreich**
- 7) **Orientalisch-orthodoxe Kirchen in Österreich** mit folgenden Kirchengemeinden:
	- 1. Armenisch-apostolische Kirche in Österreich
	- 2. Syrisch-orthodoxe Kirche in Österreich
	- 3. Koptisch-orthodoxe Kirche in Österreich
- 8) **Altkatholische Kirche Österreichs**
- 9) **Evangelisch-methodistische Kirche in Österreich (EmK)**
- 10)**Kirche Jesu Christi der Heiligen der Letzten Tage (Mormonen) in Österreich**
- 11)**Neuapostolische Kirche in Österreich**
- 12)**Österreichische Buddhistische Religionsgesellschaft**
- 13)**Jehovas Zeugen in Österreich**

## <span id="page-36-0"></span>**13.2.5.4 Kurszeitenänderungen und Abwesenheiten**

#### <span id="page-36-1"></span>**13.2.5.4.1 Allgemeines**

Falls in den Ausschreibungsunterlagen nicht anders geregelt, gilt grundsätzlich folgendes:

- Für Kurszeitenänderungen, Abwesenheiten und Einarbeitungen gilt eine Mitteilungspflicht des/der BildungspartnerIn.
- Kurszeitenänderungen, Abwesenheiten und Einarbeitungen müssen durch ein schriftliches Ansuchen mit zeitlichem und organisatorischem Ablauf, sowie einer plausiblen Begründung, im Rahmen einer angemessene Informations-, Reaktions- und Vorlaufzeit, mindestens **5 Arbeitstage vor** dem geplanten Termin an die Landesgeschäftsstelle des AMS, Abteilung Arbeitsmarktpolitik eingereicht werden.
- Abwesenheiten (ausgenommen Feiertage) werden eingearbeitet.
- Mit der Einarbeitung der Kurszeitenänderung bzw. Abwesenheiten darf im Rahmen einer angemessene Informations-, Reaktions- und Vorlaufzeit frühestens **5 Arbeitstage** nach Einreichung der Kurszeitenänderung bzw. Abwesenheit(en) begonnen werden.
- Bei Kurszeitenänderungen, Abwesenheiten und Einarbeitungen bzw. Einarbeitungsterminen müssen alle TeilnehmerInnen ausnahmslos schriftlich zustimmen. Diese Aufzeichnungen müssen während der Durchführung der Maßnahmen dem Arbeitsmarktservice Vorarlberg jederzeit vor Ort zur Einsicht in tagesaktueller Form zur Verfügung gestellt werden.
- Stellt sich (etwa im Zuge einer Vor-Ort-Kontrolle) heraus, dass dem Arbeitsmarktservice Vorarlberg Kurszeitenänderungen, Abwesenheiten und Einarbeitungen nicht gemeldet wurden, kann der Auftraggeber im Zuge der Endabrechnung dafür eine Preisminderung in Höhe von € 200,- geltend machen.

#### <span id="page-36-2"></span>**13.2.5.4.2 Exkursionen**

Exkursionen dienen der Arbeitssuche und haben den Sinn, Betriebskontakte zu knüpfen und Berufsbilder kennenzulernen.

- Exkursionen, die nicht Teil des ursprünglichen Konzeptes sind, sind genehmigungspflichtig (siehe [13.2.5.4.1](#page-36-1) [Allgemeines\)](#page-36-1).
- Zusätzlich hat dieses Ansuchen eine Bestätigung, sowie den Namen einer Ansprechperson jenes Betriebes zu enthalten, bei welchem die Exkursion stattfinden soll.
- Finden Exkursionen im Rahmen des ursprünglichen Konzeptes statt, genügt eine einfache Mitteilung mindestens **3 Arbeitstage** vor dem geplanten Termin an die Landesgeschäftsstelle des AMS, Abteilung Arbeitsmarktpolitik.

#### <span id="page-36-3"></span>**13.2.5.5 Veranstaltungsfreie Zeiten**

Weihnachtsferien finden vom **24. Dezember** bis einschließlich **6. Jänner** statt.

# <span id="page-37-0"></span>**13.2.5.6 Krankenstand und Pflegefreistellung**

- Bei einem Krankenstand oder einer Pflegefreistellung eines/r TeilnehmerIn wird spätestens bis zum 3. Tag eine schriftliche Krankmeldung (Arbeitsunfähigkeitsbestätigung) oder Pflegefreistellung vom behandelnden Arzt der/s TeilnehmerIn benötigt.
- Wird die Krankmeldung oder Pflegefreistellung des/der TeilnehmerIn nicht innerhalb von 3 Tagen vorgelegt, so gilt die Absenz als "unentschuldigt". Etwaige bereits dem AMS gemeldete vermeintliche Krankenstände bzw. Pflegefreistellung müssen dem AMS korrigiert (storniert) zurückgemeldet werden.
- Die Aufbewahrungsfrist für schriftliche Krankmeldungen oder Pflegefreistellungen beim Bildungspartner (Arbeitsunfähigkeitsbestätigungen) beträgt maximal 6 Monate nach Ende der jeweiligen Kursmaßnahme/Veranstaltung.
- Arbeitsunfähigkeitsbestätigungen müssen nicht an das zuständige AMS übermittelt werden.
- Es wird keine Krankengeldbezugsbestätigung von der GKK benötigt.
- Krankenstands- oder Pflegefreistellungs- Beginn- und Enddaten sind vom Partnerinstitut nach Erhalt wöchentlich über das eAMS - Konto für Partnerinstitute an die zuständige Veranstaltungsbetreuung des AMS zu übermitteln.

# <span id="page-37-1"></span>**13.2.5.7 Unentschuldigte Fehlzeiten**

# <span id="page-37-2"></span>**13.2.5.7.1 Allgemeines**

- Unentschuldigtes Fernbleiben des/der TeilnehmerIn hat die Einstellung der Beihilfe für die unentschuldigte Zeiten zur Folge.
- Wenn ein/eine Teilnehmer/in unentschuldigte Schulungstage aufweist, hat der/die BildungspartnerIn zur jeweiligen Absenzenbuchung eine Begründung der unentschuldigten Fehlzeiten bekanntzugeben (z.B.: "verschlafen", "Krankenstand ohne Nachweis" etc.).
- Kann aufgrund der vorliegenden unentschuldigten Fehltage nach Einschätzung des/der BildungspartnerIn der Maßnahmenerfolg / das Ausbildungsziel des/der TeilnehmerIn nicht mehr erreicht werden, ist das "Austrittsdatum" (= Datum ab dem der Maßnahmen- / Ausbildungserfolg – gemäß Mitteilung des Schulungsträgers – nicht mehr erreicht werden kann) anzusetzen.
- Unentschuldigte Kurszeiten sind im TeilnehmerInnen-Kurzbericht, Kursbericht bzw. Abschlussbericht zu dokumentieren.

Siehe **[eAMS Prozessbeschreibung](http://www.ams.at/_docs/Prozessbeschreibung_eAMSKontoPI.zip)**

# <span id="page-38-0"></span>**13.2.5.7.2 Standardregelung**

- Eine unentschuldigte Fehlzeit bis zu maximal 3 Tagen kann toleriert werden.
- Nach 3 unentschuldigten Fehltagen ist mit dem/der BeraterIn der regionalen Geschäftsstelle Kontakt aufzunehmen. Falls der/die BeraterIn nicht erreichbar ist, ist der/die AbteilungsleiterIn zu kontaktieren.
- Wird die Kursmaßnahme aufgrund der unentschuldigten Fehlzeit und der Einschätzung des/der BeraterIn (AbteilungsleiterIn) der regionalen Geschäftsstelle nicht vereitelt, bleibt die Teilnahme aufrecht.
- Bei Vereitelung der Maßnahme ist der/die TeilnehmerIn auszuschließen.
- Ab dem 4. Tag des unentschuldigten Fernbleibens endet die Teilnahme in der Kursmaßnahme. Der/Die BildungspartnerIn hat dann sofort den TeilnehmerInnen Kurzbericht an die/den zuständige/n Berater/in zu senden.

#### <span id="page-38-1"></span>**13.2.5.7.3 Sonderregelung**

Für Veranstaltungen mit , kritischer' Zielgruppe (z.B. Vermittlungshandicaps) und einer **Dauer länger als 12 Wochen** gilt folgende Regelung:

- Nach **12 unentschuldigten Schulungstagen** ist mit dem/der BeraterIn der regionalen Geschäftsstelle Kontakt aufzunehmen. Falls der/die BeraterIn nicht erreichbar ist, ist der/die zuständige AbteilungsleiterIn zu kontaktieren.
- Wird die Kursmaßnahme aufgrund der unentschuldigten Fehlzeit und der Einschätzung des/der BeraterIn (AbteilungsleiterIn) der regionalen Geschäftsstelle nicht vereitelt, bleibt die Teilnahme aufrecht.
- Bei Vereitelung der Maßnahme ist der/die TeilnehmerIn auszuschließen.
- Ab **dem 16. unentschuldigten Schulungstag** endet die Teilnahme an der Veranstaltung. Der/Die BildungspartnerIn hat dann sofort den TeilnehmerInnen Kurzbericht an die/den zuständige/n Berater/in zu senden.

Eine Taxative Auflistung de[r](http://www.ams.at/_docs/Prozessbeschreibung_eAMSKontoPI.zip) Projekte mit , kritischer' Zielgruppe finden Sie in der **[eAMS Prozessbeschreibung](http://www.ams.at/_docs/Prozessbeschreibung_eAMSKontoPI.zip)**

#### <span id="page-39-0"></span>**13.2.5.7.4 Unentschuldigtes Fernbleiben der TeilnehmerInnen beim Einzelcoaching**

Falls in den Ausschreibungsunterlagen nicht anders geregelt, gilt grundsätzlich folgendes:

- Bei unentschuldigtem Fernbleiben ist der/die TeilnehmerIn vom Bildungspartner/von der Bildungspartnerin darauf hinzuweisen, dass ein weiteres unentschuldigtes Fernbleiben zum Maßnahmenausschluss führen kann.
- Bei einer Absage von Einzelcoachingterminen von TeilnehmerIn aufgrund berücksichtigungswürdiger Gründe gilt, wie bei anderen Institutionen (z.B. bei ÄrztInnen) üblich, eine "24 Stundenregelung".
	- o "Geplante Maßnahmenstunden können pauschal in Form von **50% des ermittelten Einheitspreises pro Maßnahmenstunde** des EinzeltrainerInnen-Personalaufwandes verrechnet werden, wenn der Termin weniger als 24 Stunden vor dem geplanten Termin vom/von der TeilnehmerIn abgesagt bzw. verschoben wird." Absagen bzw. Terminverschiebungen von TeilnehmerInnen mit einer Vorlaufzeit von mehr als 24 Stunden müssen von/den BildungspartnerInnen akzeptiert werden und erfordern eine Neuplanung des Termins. In diesem Zusammenhang kann keine Verrechnung dieser geplanten Maßnahmenstunden erfolgen.
	- o Zur Präzisierung der Regelung unter Punkt [9.5](#page-22-1) [\(Abgeltung bei Nichtleis](#page-22-1)[tung von Maßnahmenstunden, Stornierung oder Abbruch von Bil](#page-22-1)[dungsmaßnahmen\)](#page-22-1) können vermeidbare Kosten nicht abgegolten werden.

Vermeidbare Kosten sind Kosten bei denen der / die BildungspartnerIn über einen längeren Zeitraum erkennen konnte, dass geplante Maßnahmenstunden der TeilnehmerInnen nicht ausgeschöpft werden können (z.B.: Aufgrund des Maßnahmenkonzeptes im Falle eines vorgesehen Auslaufzeitraumes (ohne erneute Zuweisung von TeilnehmerInnen) für die Beratung und/oder Betreuung von TeilnehmerInnen oder bei anhaltender, längerer Unterbuchung).

- Die Festlegungen von "berücksichtigungswürdigen Gründen" durch den/die BildungspartnerIn für eine Absage bzw. ein Verschieben von Einzelcoachingterminen von TeilnehmerIn erfolgt durch Erbringung entsprechende Nachweise (z.B.: Nachweis einer Zeugenvorladung, Arbeitsunfähigkeitsmeldung etc.) des/der TeilnehmerIn.
- Bis zu maximal **3 Terminen** kann ein unentschuldigtes Fernbleiben des/der TeilnehmerIn beim Einzelcoaching toleriert werden und die TeilnehmerInnen verbleiben in der Schulungsmaßnahme.
- Nach dem **3. unentschuldigten Fernbleiben** muss mit dem/der AMS Primärberater/in Kontakt aufgenommen werden. Der/die AMS Berater/in muss schriftlich begründen, ob weitere Abwesenheiten bei den Einzelcoaching Terminen tolerierbar sind oder nicht. Diese Begründung ist zu dokumentieren und muss während der Durchführung der Maßnahmen dem Arbeitsmarktservice Vorarlberg jederzeit vor Ort zur Einsicht in tagesaktueller Form zur Verfügung gestellt werden.
- Spätestens nach **7 unentschuldigten Einzelcoachingstunden** ist der/die TeilnehmerIn von der Maßnahme auszuschließen.
	- o In diesem Fall erfolgt die Abgeltung der 7 unentschuldigten Einzelcoachingstunden pauschal in Form von **50% des ermittelten Einheitspreises pro Maßnahmenstunde** des EinzeltrainerInnen-Personalaufwandes.
- Sind die Fehlzeiten lt. Berater/in der regionalen Geschäftsstelle des Arbeitsmarktservice **nicht tolerierbar**, ist nach dem nächsten unentschuldigten Fernbleiben von einem geplanten Einzelcoaching der/die TeilnehmerIn von der Maßnahme auszuschließen.
	- o In diesem Fall erfolgt die Abgeltung der 4 unentschuldigten Einzelcoachingstunden pauschal in Form von **50% des ermittelten Einheitspreises pro Maßnahmenstunde** des EinzeltrainerInnen-Personalaufwandes.

# <span id="page-41-0"></span>**13.2.5.8 Urlaub**

Bei einer **Kursdauer unter 1 Jahr ist kein Urlaub** für die TeilnehmerInnen mög-lich (ausgenommen Punkt ["Jugendliche unter 18 Jahre"](#page-43-2)).

Für eine Kursdauer ab einem Jahr haben TeilnehmerInnen einen Anspruch auf Erholungszeit im Ausmaß von **25 Arbeitstagen pro Jahr** (der Schulungsstatus bleibt aufrecht). Die Erholungszeit kann teilweise durch Betriebsurlaub und/oder Weihnachtsurlaub vorgegeben sein. Der/die TeilnehmerIn ist dabei "entschuldigt" zu führen.

Im Falle eines Urlaubes im Inland sind keine weiteren Buchungen notwendig.

Der Urlaub eines/einer TeilnehmerIn im Ausland ist dem AMS vom Partnerinstitut zu melden und unterbricht den laufenden Leistungsbezug des/der TeilnehmerIn für die Dauer des Auslandsaufenthaltes.

Übersteigt die Abwesenheitsdauer des/der TeilnehmerIn die vorgesehen 25 Arbeitstage ist der Leistungsbezug zu unterbrechen und der/die TeilnehmerIn vom Partnerinstitut "unentschuldigt" zu führen. Der Leistungsbezug wird für diesen Zeitraum entsprechend eingestellt bzw. unterbrochen.

Unentschuldigte Zeiten des/der TeilnehmerIn die auf Basis dieser Urlaubsregelung entstehen, fallen **nicht** unter die Regelung der **[Unentschuldigte Fehlzeiten](#page-37-1)** nach Punkt [13.2.5.7.](#page-37-1)

Unter besonders berücksichtigungswürdigen Gründen kann der/die TeilnehmerIn gem. §16 Abs. 3 AlVG ein schriftliches Nachsichtsansuchen für eine Weitergewährung des Leistungsbezuges beim Regionalbeirat des AMS stellen.

Urlaubszeiten dürfen nicht während Qualifizierungsmodulen stattfinden bzw. der Erfolg der Qualifizierung bzw. die Erreichbarkeit des Kurszieles darf durch die Abwesenheit nicht gefährdet werden.

Der Versicherungsschutz bei Urlauben im Ausland (insbesondere bei Urlauben außerhalb des EWR-Raumes), müssen von den TeilnehmerInnen selbständig bei der zuständigen regionalen Gebietskrankenkasse (GKK) abklären werden. Die TeilnehmerInnen sind vom/von der BildungspartnerIn dahingehend zu informieren.

Siehe **[eAMS Prozessbeschreibung](http://www.ams.at/_docs/Prozessbeschreibung_eAMSKontoPI.zip)**

#### <span id="page-42-0"></span>**13.2.5.8.1 Prüfung der Erreichbarkeit des Kursziels von TeilnehmerInnen bei längeren Absenzen**

Bei allen TeilnehmerInnen muss im Vorfeld sowie während des Kursbesuches geprüft werden, ob im Falle eines Urlaubes bzw. Auslandsaufenthaltes eine Kursteilnahme sinnvoll bzw. weiterhin zielführend erscheint.

In diesem Zusammenhang ist in jedem Fall zu klären, ob das Kursziel der betroffenen Teilnehmerinnen trotz längerer Absenz weiterhin erreicht werden kann.

Jeder Einzelfall wird dabei individuell zwischen der regionalen Geschäftsstelle und des Bildungspartners geklärt.

Besteht die regionale Geschäftsstelle (etwa weil der dadurch freie werdende Kursplatz mit einer anderen Person nach Ablauf der Nachbesetzungsfrist nicht mehr nachbesetzt werden kann) schriftlich auf einen Kurseintritt von TeilnehmerInnen in die Kursmaßnahme bzw. Verbleib in der Maßnahme, die aus Sicht des Bildungspartners das Kursziel auf Grund des bereits geplanten Urlaubs oder Auslandsaufenthaltes nicht erreichen, sind diese Einzelfälle vom Bildungspartner entsprechend zu dokumentieren.

Bei den **reinen Qualifikationskursen** gilt die **[Anwesenheitspflicht](#page-34-2)** nach [13.2.5.2.](#page-34-2)

# <span id="page-42-1"></span>**13.2.5.8.1.1 Kursziel bleibt erreichbar**

Wenn das **Kursziel erreichbar** bleibt gilt:

- Wurde der Urlaub bereits vor der Arbeitslosigkeit gebucht, werden die TeilnehmerInnen für die Zeit der urlaubsbedingten Abwesenheit als "unentschuldigt" mit dem Zusatz "Urlaub" oder "Auslandsaufenthalt" geführt. Der Leistungsbezug wird für diesen Zeitraum entsprechend eingestellt bzw. unterbrochen.
	- o In diesem Zusammenhang kann der/die TeilnehmerIn ein schriftliches Nachsichtsansuchen nach §16 Abs. 3 AlVG für eine Weitergewährung des Leistungsbezuges beim Regionalbeirat des Arbeitsmarktservice Vorarlberg stellen.
- Wurde der Urlaub während der Arbeitslosigkeit und vor der Zubuchung zum Kurs gebucht, werden die TeilnehmerInnen für die Zeit der urlaubsbedingten Abwesenheit als "**unentschuldigt**" mit dem Zusatz "Urlaub" oder "Auslandsaufenthalt" geführt. Der Leistungsbezug wird für diesen Zeitraum entsprechend eingestellt bzw. unterbrochen.
- <span id="page-43-2"></span>• Jugendliche unter 18 Jahre, deren Eltern einen Urlaub planen, wodurch ein Kursbesuch durch die tägliche Wegstrecke nicht zumutbar erscheint, sind für den Zeitraum dieses Urlaubs bzw. Auslandsaufenthaltes als "unentschul**digt"** (inklusive Begründung) vom Partnerinstitut zu führen (Vorarlberger Jugendgesetz). Der Leistungsbezug des/der Jugendliche wird für diesen Zeitraum eingestellt bzw. unterbrochen.
	- o In diesem Zusammenhang kann der/die TeilnehmerIn ein schriftliches Nachsichtsansuchen nach §16 Abs. 3 AlVG für eine Weitergewährung des Leistungsbezuges beim Regionalbeirat des Arbeitsmarktservice Vorarlberg stellen.

# <span id="page-43-0"></span>**13.2.5.8.1.2 Kursziel ist nicht erreichbar**

Wenn das **Kursziel nicht erreichbar** ist, wird wie folgt unterschieden:

- Ist der geplante Urlaub bereits vor Kurseintritt bekannt, so erfolgt in der Regel kein Eintritt der TeilnehmerInnen.
- Wurde ein geplantes Urlaubsvorhaben bzw. ein Urlaub nach Eintritt in die Kursmaßnahme bekannt und muss davon ausgegangen werden, dass das Kursziel dadurch nicht erreicht werden kann, werden die TeilnehmerInnen die bereits in die Kursmaßnahme eingetreten sind, in der Regel mit dem Abbuchungsgrund "Abbruch" gebucht.
- In allen Fällen, in denen das Kursziel nicht erreicht werden kann, ist von der zuständigen regionalen Geschäftsstelle zu prüfen ob ein möglicher "Vereitelungsgrund" nach §10 AlVG vorliegt.

#### <span id="page-43-1"></span>**13.2.5.8.2 Verbleib von TeilnehmerInnen in Kursen trotz Abmeldung vom AMS**

Ist es dezidierter Wunsch der TeilnehmerInnen, trotz Arbeitsaufnahme, Beginn des Wochengeldes oder einer anderweitigen Abmeldung vom AMS den Kurs fortzusetzen, so ist ihnen vom Partnerinstitut diese Möglichkeit zu gewähren. Die TeilnehmerInnen sind aber jedenfalls darauf hinzuweisen, dass sie die Arbeitsaufnahme, den Bezug des Wochengeldes bzw. jegliche andere Änderungen der persönlichen Verhältnisse dem AMS mitteilen müssen und der weitere Unfallversicherungsschutz von den TeilnehmerInnen selbst zu klären ist.

Wird dieser Wunsch jedoch in der möglichen Nachbesetzungsphase einer Kursmaßnahme geäußert bzw. erfolgt der Ausstieg in dieser Phase so ist einer/einem anderen TeilnehmerIn der Eintritt in die Kursmaßnahme zu ermöglichen. Der Wunsch des/der TeilnehmerIn ist in diesem Fall abzulehnen.

#### <span id="page-44-0"></span>**13.2.5.9 Administration von Absenzen**

#### <span id="page-44-1"></span>13.2.5.9.1 Mit "eAMS-Konto für Bildungspartner"

siehe **[eAMS Prozessbeschreibung](http://www.ams.at/_docs/Prozessbeschreibung_eAMSKontoPI.zip)**

#### <span id="page-44-2"></span>**13.2.6 Weitere administrative Vereinbarungen**

siehe **[eAMS Prozessbeschreibung](http://www.ams.at/_docs/Prozessbeschreibung_eAMSKontoPI.zip)**

#### <span id="page-44-3"></span>**13.2.6.1 Verspäteter Kurseintritt von KursteilnehmerInnen**

Tritt ein/e TeilnehmerIn erst nach bereits erfolgter Kurseröffnung in die Bildungsmaßnahme ein, so erfolgt die Eintrittsbuchung mit dem tatsächlichen Eintrittsdatum bei physischer Anwesenheit des/der TeilnehmerIn.

#### <span id="page-44-4"></span>**13.2.6.2 Kursausschluss**

Ist es aus disziplinären, pädagogischen oder sonstigen Gründen notwendig, eine/n TeilnehmerIn aus der Bildungsmaßnahme auszuschließen, entscheidet darüber der/die Veranstaltungsbetreuer/In des AMS nach Anhörung des Bildungsträgers (TrainerIn) und des/der betroffenen Kursteilnehmers/KursteilnehmerIn.

#### <span id="page-44-5"></span>**13.2.6.3 Kursaustritt**

Ein Kursaustritt liegt dann vor, wenn der/die KursteilnehmerIn aus eigenem Willen, der Bildungsmaßnahme fernbleibt.

#### <span id="page-44-6"></span>**13.2.6.4 Schaltung eines Inserates, eJob-Room**

Bei allen Bildungsmaßnahmen (sofern in der Ausschreibung vorgesehen) erstellen die TeilnehmerInnen unter Anleitung der TrainerInnen ein **Inserat** für eine Stellensuche bzw. Bewerbung und registrieren sich weiters im **eJob-Room**, in welchem dieses Inserat Verwendung finden kann.

Nach Freigabe durch die TrainerInnen senden die TeilnehmerInnen ihr jeweils individuell abgestimmtes **Inserat** über ihr persönliches eAMS-Konto an die regionale Geschäftsstelle des Arbeitsmarktservice.

Die TrainerInnen stehen den TeilnehmerInnen (wie bei sämtlichen Fragen zum persönlichen eAMS-Konto) dabei unterstützend zur Verfügung.

Ist die individuelle Übermittlung dieser Dokumente durch die TeilnehmerInnen nicht möglich, übermittelt das Partnerinstitut elektronisch alle Inserate der TeilnehmerInnen an die Regionale Geschäftsstelle des Arbeitsmarktservice. (siehe **[eAMS Pro](http://www.ams.at/_docs/Prozessbeschreibung_eAMSKontoPI.zip)[zessbeschreibung](http://www.ams.at/_docs/Prozessbeschreibung_eAMSKontoPI.zip)**).

Wenn TrainerInnen im Verlauf einer Bildungsmaßnahme bei einzelnen TeilnehmerInnen zur Auffassung gelangen, dass die Erstellung eines Internetinserates wenig sinnvoll erscheint, sich ein/eine TeilnehmerIn weigert ein Inserat zu erstellen oder der/die TeilnehmerIn nicht gewillt ist ein bereits vorhandenes Inserat nach den Richtlinien des AMS anzupassen, muss eine entsprechende Rücksprache mit dem/der zuständigen AMS BeraterIn vorgenommen werden, damit das Betreuungsprozedere in der Regionalen Geschäftsstelle entsprechend abgestimmt werden kann. Zusätzlich müssen diese Schwierigkeiten im Rahmen des TeilnehmerInnenkurzberichtes erwähnt werden.

Der AMS - Leitfaden, Tipps "Stelleninserate erstellen" -

http://www.ams.at/ docs/001\_123Inserat.pdf - ist zu beachten. In diesem Leitfaden werden die für das Inserat wichtigen Inhalte beschrieben. Die angeführten Punkte sind taxativ aufgelistet, die Reihenfolge ist für das Inserat vorteilhaft aber nicht verpflichtend, jedoch sind die entsprechenden Formen, Inhalte bzw. Inseratenaufbauten besonders hinsichtlich der Kommunikation mit den regionalen Geschäftsstellen des Arbeitsmarktservice zu verwenden.

# <span id="page-45-0"></span>**13.2.6.5 Tabellarischer Lebenslauf**

Bei allen Bildungsmaßnahmen (sofern in der Ausschreibung vorgesehen) ist ein tabellarischer Lebenslauf nach neuesten Erkenntnissen zu erstellen.

Als Referenz für qualitätsvolle Lebensläufe, entsprechend den AMS Standards, gelten die Musterlebensläufe im "interaktiven Bewerbungsportal" der AMS-Homepage [\(http://www.ams.at/bewerbung](http://www.ams.at/bewerbung) bzw.<http://bewerbungsportal.ams.or.at/> ) bzw. der Europass (für Personen mit hohem Mobilitätsverhalten).

Nach Freigabe durch die TrainerInnen senden die TeilnehmerInnen ihren Lebenslauf über ihr persönliches eAMS-Konto an die regionale Geschäftsstelle des Arbeitsmarktservice.

Die TrainerInnen stehen den TeilnehmerInnen (wie bei sämtlichen Fragen zum persönlichen eAMS-Konto) dabei unterstützend zur Verfügung.

Ist die individuelle Übermittlung dieser Dokumente durch die TeilnehmerInnen nicht möglich, übermittelt das Partnerinstitut elektronisch alle Lebensläufe der TeilnehmerInnen an die Regionale Geschäftsstelle des Arbeitsmarktservice. (siehe **[eAMS Pro](http://www.ams.at/_docs/Prozessbeschreibung_eAMSKontoPI.zip)[zessbeschreibung](http://www.ams.at/_docs/Prozessbeschreibung_eAMSKontoPI.zip)**).

# <span id="page-46-0"></span>**13.2.6.6 eAMS Konto für KundInnen/TeilnehmerInnen**

In jeder Kursmaßnahme sind die TeilnehmerInnen über den eAMS Zugang bzw. das eAMS Konto für Arbeitsuchende vom Bildungspartner zu informieren und bei Bedarf bei der Begehrensstellung zu unterstützen.

Bei bestimmten, von der Landesgeschäftsstelle definierten Schulungstypen (siehe Anlistung [13.2.6.6.1\)](#page-47-0), ist der Förderantrag bzw. die Beihilfenstellung elektronisch, falls zu diesem Zeitpunkt ein eAMS – Konto mit bereits gültigen Zugangsdaten vorhanden ist, über das eAMS – Konto des/der TeilnehmerIn zu stellen.

Um zu gewährleisten, dass die Onlinebegehrensstellung durch die KursteilnehmerInnen zeitgerecht erfolgt, sammelt das Partnerinstitut von diesen TeilnehmerInnen den PDF-Ausdruck aus dem Nachrichtenausgang vom eAMS-Konto für Arbeitsuchende ein und informiert die AMS-Veranstaltungsbetreuer/Innen mittels eAMS-Konto für BildungspartnerInnen über die erfolgte Antragstellung dieser TeilnehmerInnen.

Besitzt der/die TeilnehmerIn zum Kursbeginn noch kein aktiviertes eAMS-Konto für Arbeitsuchende bzw. keine Zugangsdaten für ein eAMS-Konto können diese vom Partnerinstitut über die ServiceLine telefonisch angefordert werden. Die ServiceLine initiiert daraufhin beim Bundesrechenzentrum (BRZ) das Zusenden der Zugangsdaten an den/die KundIn durch einen RSA-Brief.

eAMS-Konto Zugangsdaten werden ausschließlich zentral über das BRZ durch einen RSA-Brief versendet. Das Ausdrucken bzw. der Erhalt von eAMS – Konto Zugangsdaten bei den regionalen Geschäftsstellen ist nicht möglich.

Alternativ dazu kann an einer AMS-Infozone jeder regionalen Geschäftsstelle eine Neuausgabe der Zugangskennungen angefordert werden, wobei eine telefonische Terminabstimmung mit den betroffenen Infozonen empfehlenswert ist, um unnötige Wartezeiten zu vermeiden. Bei einer persönlichen Ausgabe an der Infozone müssen alle TeilnehmerInnen über einen gültigen Lichtbildausweis verfügen. Auch in diesem Fall erhalten die KundInnen die Zugangsdaten ausschließlich via RSA-Brief des Bundesrechenzentrums.

In Einzelfällen besteht die Möglichkeit auch Zugangsdaten über die AMS Homepage [\(www.ams.at](http://www.ams.at/) ) anzufordern.

Weiters ist über das FinanzOnline – Portal [\(https://finanzonline.bmf.gv.at/\)](https://finanzonline.bmf.gv.at/) die zusätzliche Möglichkeit einer Aktivierung des eAMS – Kontos für die TeilnehmerInnen vorhanden. In diesem Fall werden keine zusätzlichen Zugangsdaten über das Bundesrechenzentrum (BRZ) mittels RSA – Brief benötigt.

Das Partnerinstitut unterstützt den/ die TeilnehmerIn bei der Aktivierung des eAMS-Kontos und der Beihilfenstellung.

Bei Veranstaltungen mit einer Zielgruppe mit niedrigem Selbsthilfepotenzial (z.B.: Kurse für MigrantInnen, Sprachkurse, Kurse für besonders arbeitsmarktferne Personen etc.) sind die Teilnehmerinnen zur Nutzung des eAMS – Kontos zu motivieren und gegebenenfalls, falls die technischen Voraussetzungen (entsprechender Internetzugang, eigener PC etc.) des/der TeilnehmerInnen hierfür vorliegen, zu unterstützen.

#### <span id="page-47-0"></span>**13.2.6.6.1 Liste der definierten Schulungstypen für eine elektronische Beihilfenstellung**

- Qualifizierungsmaßnahmen (ausgenommen Veranstaltungen mit Zielgruppe mit niedrigem Selbsthilfepotenzial oder mangelnden Sprachkenntnissen)
- Bewerbungstraining
- Kurse für Wiedereinsteigerinnen (ausgenommen Veranstaltungen mit Zielgruppe mit niedrigem Selbsthilfepotenzial oder mangelnden Sprachkenntnissen)

Das eAMS Konto des/der TeilnehmerIn ist Bestandteil der Schulungsinhalte dieser definierten Schulungstypen. Folgende Schulungsinhalte sind den TeilnehmerInnen falls in den Ausschreibungsunterlagen nicht anders definiert - zu vermitteln (z.B.: mittels Demoversion des eAMS-Kontos für Arbeitsuchende):

- Aktivierung des eAMS Kontos für TeilnehmerIn (sofern noch nicht erfolgt)
- eAMS Beihilfenstellung
- Erzeugung eines E-Mail Adressaccounts für den/die TeilnehmerIn (falls erforderlich)
- eServices in der Praxis (z.B. eigener Ausdruck von Bezugsbestätigungen; Anund Abmelden beim AMS z.B. bei Arbeitsaufnahmen, Krankenständen)
- Training von elektronischen Bewerbungen und Rückmeldungen auf Vermittlungsvorschläge des AMS im eAMS Konto für Arbeitsuchende

Das eAMS Konto des/der TeilnehmerIn bleibt mindestens für die Dauer des Kurses aktiviert. Eine regelmäßige Einbindung des eAMS Kontos als Schulungsinhalt wird vom Partnerinstitut während der gesamten Kurslaufzeit gewährleistet. Die TeilnehmerInnen müssen täglich ins eAMS-Konto für Arbeitsuchende einsteigen, um auf etwaige Vermittlungsvorschläge des AMS oder Mitteilungen über eine erforderliche Antragstellung für Arbeitslosengeld oder Notstandshilfe zeitgerecht reagieren zu können. Das Partnerinstitut weist alle TeilnehmerInnen darauf hin, dass bei aktiviertem eAMS-Konto keine postalischen Zustellungen durch das AMS mehr möglich sind, sondern alles elektronisch ins eAMS Konto für Arbeitsuchende erfolgt. Eine direkte Kommunikation mit dem zuständigen/ der zuständigen AMS-BeraterIn erfolgt ebenfalls über das eAMS-Konto für Arbeitsuchende für die gesamte Dauer des Kurses.

Das Partnerinstitut prüft vor Ende des Kurses mit dem/der TeilnehmerIn ob diese/r das eAMS Konto auch nach Kursbeendigung weiterhin nutzen kann und will. Je nach Ergebnis dieser Prüfung unterstützt das Partnerinstitut den/die TeilnehmerIn auch bei einer Löschung des eAMS Kontos (unter Einstellungen im eAMS Konto für Arbeitsuchende).

#### <span id="page-48-0"></span>**13.2.7 Kursabschluss**

#### <span id="page-48-1"></span>**13.2.7.1 Inserate, Lebensläufe, TeilnehmerInnen Kurzberichte - Übermittlungsfristen**

Sollte in den spezifischen Ausschreibungsunterlagen keine Regelung zur fristgerechten Übermittlung der TeilnehmerInnen Kurzberichte, Lebensläufe und individuellen Inserate der TeilnehmerInnen vorhanden sein, gilt Folgendes:

- Für **Kursmaßnahmen mit einer Gesamtdauer bis inklusive 6 Wochen** sind **inhaltlich vollständige** TeilnehmerInnen Kurzberichte ("TAS TeilnehmerInnen Kurzbericht") der Regionalen Geschäftsstelle **innert 3 Arbeitstagen nach Ende der Kursmaßnahme** zur Verfügung zu stellen.
- Für **Kursmaßnahmen mit einer Gesamtdauer ab 6 Wochen** sind **inhaltlich vollständige** TeilnehmerInnen Kurzberichte ("TAS TeilnehmerInnen **[Kurzbericht"](http://www.ams.at/_docs/800_Partner_TeilnKurzber.doc)**) der Regionalen Geschäftsstelle bis **spätestens zum letzten Kurstag** der Kursmaßnahme zur Verfügung zu stellen.
- **Aktuelle Inserate** und **Lebensläufe** der TeilnehmerInnen sind unabhängig von der Gesamtdauer über das persönliche eAMS-Konto der TeilnehmerInnen bis **spätestens zum letzten Kurstag** der Kursmaßnahme zur Verfügung zu stellen.

Wurden dabei in der Kursmaßnahme auf dem Arbeitsmarkt relevante Qualifizierungen absolviert, so sind diese in das Inserat und den Lebenslauf aufzunehmen.

Ist die individuelle Übermittlung dieser Dokumente durch die TeilnehmerInnen nicht möglich, übermittelt das Partnerinstitut alle individuell abgestimmten **Inserate** und **Lebensläufe** der Regionalen Geschäftsstelle elektronisch bis **spätestens 3 Arbeitstagen nach Ende** der **Maßnahme**.

Sollten TeilnehmerInnen Kurzberichte verspätet übermittelt werden, kann der Auftraggeber im Zuge der Endabrechnung dafür jeweils eine Preisminderung in Höhe von € 200,- geltend machen.

#### <span id="page-49-0"></span>**13.2.7.2 Individueller Ausbildungsinhalt sowie Lern- und Prüfungserfolg**

Je nach Schulungstyp der Kursmaßnahme benötigt das Arbeitsmarktservice Vorarlberg eventuell zusätzliche Informationen über die TeilnehmerInnen.

Für Vermittlungsversuche von TeilnehmerInnen auf offene Arbeitsstellen im Rahmen der Jobplattform benötigt das AMS Vorarlberg insbesondere bei abgeschlossenen **Qualifizierungsmaßnahmen** Rückmeldungen der PartnerInneninstitute über den Lern, Prüfungs- und Ausbildungserfolg der TeilnehmerInnen.

Hierfür sind die eServices

- "Individuelle Ausbildungsinhalte",
- "Lehrberuf", "Lehrjahr" und/oder
- "Lern- und Prüfungserfolg"

Vorgesehen und zu verwenden.

Entsprechende, im eAMS für BildungspartnerInnen ausgestattete Bildungsmaßnahmen, erfordern Rückmeldungen der vermittelten Inhalte der TeilnehmerInnen über das entsprechende e-Service. Diese Rückmeldung von erworbenen Kompetenzen erfolgt genormt - und wenn in den Ausschreibungsunterlagen nicht anderweitig definiert - anhand von "Kompetenzbezeichnungen" aus dem AMS-Berufsinformationssystem [\(http://www.ams.at/bis/bis/index.php\)](http://www.ams.at/bis/bis/index.php).

Kursmaßnahmen im Rahmen der Überbetrieblichen Lehrausbildung (ÜBA1 (ÜAZ) und ÜBA2) melden zu diesen Inhalten weiters noch den "Lehrberuf" und das "Lehrjahr" in dem sich die TeilnehmerInnen befinden.

Bei bestimmten Qualifizierungsmaßnahmen insbesondere bei Qualifizierungsmaßnahmen mit einer (öffentlich) anerkannten Prüfung (z.B.: Kursmaßnahmen mit Lehrabschlussprüfungen) benötigt das AMS auch eine Rückmeldung über den "Lern- und Prüfungserfolg" der TeilnehmerInnen.

Bei Qualifizierungsmaßnahmen sind die **erworbenen** Kompetenzen der TeilnehmerInnen jedenfalls in einem entsprechenden **Zeugnis, Zertifikat oder Teilnahmebestätigung** in Papierform zu beschreiben und den TeilnehmerInnen auszuhändigen.

Sofern in den Ausschreibungsunterlagen nicht anders geregelt, sind bei allen Qualifizierungsmaßnahmen verpflichtende **Lern- und Erfolgskontrollen** während und am Ende der Kursmaßnahme vorzusehen.

# <span id="page-50-0"></span>**13.2.7.3 Weiterführendes Einzelcoaching nach Kursende**

Bei allen Bildungsmaßnahmen, bei denen ein Einzelcoaching vorgesehen ist, kann der/die BildungspartnerIn innerhalb von **92 Tagen** nach individuellem Kursende maximal **2 Maßnahmenstunden** pro TeilnehmerIn von den bis dahin noch nicht verbrauchten Einzelcoaching-Maßnahmenstunden, falls in den spezifischen Ausschreibungsunterlagen nicht anderweitig geregelt, im Sinnen einer Nachbetreuung für den/die TeilnehmerIn verwenden.

# <span id="page-50-1"></span>**13.2.7.4 Abschlussbericht (Projektbericht)**

Der Abschlussbericht ist mit der Endabrechnung dem/der zuständigen MitarbeiterIn der Landesgeschäftsstelle/Abteilung Arbeitsmarktpolitik zur Verfügung zu stellen und hat, falls in den Ausschreibungsunterlagen nicht abweichend ausgeführt, folgende Angaben zu enthalten (siehe hierzu auch Punkt [6.7\)](#page-10-0):

#### **Gesamtüberblick**

- Auftraggeber
- Projektträger
- Titel des Projektes
- Projektnummer
- Durchführungszeitraum/Kursdauer (inkl. Informationsveranstaltung / TeilnehmerInnenauswahl)

#### **Kurzbericht zur Maßnahme**

- Verlauf
- Besonderheiten (Abweichungen zum Konzept und Begründung)
- Vorschläge zur Änderung von Inhalt, Design, TrainerInneneinsatz, Organisationsform etc.

#### **Zielerreichung/Maßnahmendurchführung**

Alle Quoten und Messwerte sind zum Maßnahmen- und zum Projektende zu ermitteln bzw. zu dokumentieren.

- Arbeitsmarkterfolg:
	- Quote der TeilnehmerInnen mit Arbeitsaufnahmen
	- Quote der TeilnehmerInnen mit Schulungsaufnahmen
- Maßnahmenerfolg:
	- Drop-Out Quote
	- Abbrüche aufgrund Arbeitsaufnahmen im In- /bzw. Ausland
- Praktikumserfolg (falls Arbeitserprobungen/Arbeitstrainings/Praktika Bestandteil der Ausschreibung sind):
	- Anzahl der TeilnehmerInnen mit absolviertem Praktikum und davon mit Arbeitsaufnahme im Praktikumsbetrieb
	- Anzahl der TeilnehmerInnen, die keinen Praktikumsplatz gefunden haben

#### **TeilnehmerInnenzufriedenheit Online**

- Die Erhebung der TeilnehmerInnenzufriedenheit ist verpflichtend mittels Internet durchzuführen und dem Abschlussbericht hinzuzufügen.
- Das AMS erwartet sich, dass zumindest **60%** der in das Projekt eingetretenen Personen an der Online-Befragung teilnehmen. Sollte dieser Wert nicht erreicht werden und das Partnerinstitut dafür keine plausible Begründung vorweisen, kann das AMS im Zuge der Endabrechnung eine Preisminderung in Höhe von € 500.- geltend machen.

#### <span id="page-51-0"></span>**13.3 BildungspartnerInnen**

#### <span id="page-51-1"></span>**13.3.1 Allgemeines**

#### <span id="page-51-2"></span>**13.3.1.1 Indexanpassung**

Bei Wiedervergaben besteht für die Bieter die Möglichkeit der Indexanpassung, die Höhe ist dem VPI der Statistik Austria zu entnehmen, nachweisliche Änderungen der betroffenen Kollektivverträge können nach Plausibilisierung akzeptiert werden.

#### <span id="page-51-3"></span>**13.3.1.2 Haustiere**

Haustiere sind in den Schulungsräumlichkeiten während des Seminarbetriebes nicht gestattet.

#### <span id="page-51-4"></span>**13.3.2 Folder / Flyer / Informationsblatt**

Die Fachabteilung Arbeitsmarktpolitik der Landesgeschäftsstelle erhält innerhalb einer Woche nach Zuschlagserteilung eine einfache Info-Broschüre im "DIN-A4" Format (max. 2 Seiten). Die Info-Broschüre ist in Grautönen oder in Farbe, welche in Grautönen leserlich zum Druck geeignet ist, zu gestalten und wird zusätzlich in **elektronischer Form (idealerweise im gängigen Microsoft Word Format) zur Verfügung gestellt**. Diese wird auf Inhalt und Form geprüft und dann zur Verteilung freigegeben. Die Verteilung übernimmt der Bildungspartner und sendet eine ausreichende Anzahl an Info-Broschüren direkt an die VeranstaltungsbetreuerInnen der jeweiligen Regionalen Geschäftsstelle des AMS Vorarlberg. Die Verteilung erfolgt für die TeilnehmerInnen über das Einladungsschreiben.

# <span id="page-52-0"></span>**13.3.3 Zufriedenheits- oder Teilnahmeerfolg**

Mit dem Zufriedenheits- oder Teilnahmeerfolg wird die Bewertung einer Maßnahme durch die TeilnehmerInnen ermittelt. Als TeilnehmerInnen gelten sowohl AbbrecherInnen als auch AbsolventInnen.

Die Bildungspartner sind verpflichtet, die Internetapplikation "Teilnahmezufrieden-heit" [\(http://wbdb.ams.or.at/wb/tnz\\_internet.htm\)](http://wbdb.ams.or.at/wb/tnz_internet.htm) oder das entsprechende eService im eAMS für BildungspartnerInnen für diese Zwecke zu verwenden

#### <span id="page-52-1"></span>**13.3.4 Meldung offener Personalbedarfe der BildungspartnerInnen**

Auftretende Personalbedarfe geben die Partnerinstitute jedenfalls auch den jeweiligen Services für Unternehmen der regionalen Geschäftsstellen bekannt.

## <span id="page-52-2"></span>**13.3.5 Regelungen zum TrainerInnentausch**

## <span id="page-52-3"></span>**13.3.5.1 Grundsätze und Ziele der gegenständlichen Regelung**

Das AMS Vorarlberg kauft Kursmaßnahmen entweder nach erfolgten Ausschreibungen oder aufgrund von direkter Einladungen zur Angebotslegung (Direktvergaben bzw. Verhandlungsverfahren) zu.

Ein wesentliches Qualitätsmerkmal von Kursmaßnahmen stellen Qualifikation und Erfahrung der TrainerInnen dar. Es wird vorausgesetzt, dass die angebotenen TrainerInnen auch tatsächlich zum Einsatz kommen.

#### <span id="page-52-4"></span>**13.3.5.1.1 Gleichwertigkeit der TrainerInnen.**

Jede/r ErsatztrainerIn hat ausnahmslos die in den Ausschreibungsunterlagen näher definierten Mindesterfordernisse des AMS Vorarlberg für TrainerInnen zu erfüllen.

Bei der Beurteilung der Gleichwertigkeit erfolgt ein direkter Vergleich zwischen ersetzendem/r und zu ersetzendem/r TrainerIn anhand der in der jeweiligen Maßnahme zu Grunde liegenden Vergabeverfahren definierten Kriterien.

Ist bei einer Maßnahme aus arbeitsmarktpolitischen Erwägungen ein ganz bestimmtes Geschlechterverhältnis im Bereich des Maßnahmenpersonals vorgegeben (nur Frauen, nur Männer oder eine bestimmte Relation der beiden Geschlechter) muss auch der/die ersetzende TrainerIn dem Geschlecht des/r ersetzten TrainerIn angehören. D.h. das Geschlecht des ersetzenden Personals gilt in solchen Fällen als gleichwertig, wenn es jenem des ursprünglich angebotenen Personals der in der Ausschreibungsunterlage festgelegten Anforderung entspricht.

# <span id="page-53-0"></span>**13.3.5.1.2 Prüfung auf Gleichwertigkeit**

Die Prüfung der Gleichwertigkeit wird vom AMS Vorarlberg/Abteilung Arbeitsmarktpolitik innerhalb von 15 Arbeitstagen ab dem Tag der Meldung durch den Träger durchgeführt. Ist das AMS mit der Bekanntgabe des Ergebnisses säumig, so erfolgt keine Preisminderung für den Zeitraum zwischen Meldung und Bekanntgabe durch das AMS.

Bei nicht gemeldetem Tausch von TrainerInnen erfolgt die Prüfung der Gleichwertigkeit jedenfalls im Rahmen der Prüfung der Endabrechnung.

#### **Folgende Informationen müssen bei der Meldung angegeben werden:**

- Welche/r TrainerIn soll durch welche/n TrainerIn ersetzt werden?
- Beginn und Ende sowie Stundenausmaß des Einsatzes des/der Ersatztrainers/Ersatztrainerin und des/der zu ersetzenden TrainerIn
- Vorgesehene(r) Einsatzbereich(e)Formale Qualifikation und Erfahrung des/der Ersatztrainers/Ersatztrainerin (Formblatt Ausbildungs- und Tätigkeitsprofil)
- Nachweise für die formale Qualifikation des/der Ersatztrainers/Ersatztrainerin Als Nachweise über die entsprechende formale Qualifikation des/der Ersatztrainers / Ersatztrainerin sind Ausbildungszeugnisse, Zertifikate etc. (in Kopien) beizubringen

Sind angegebene formale Qualifikationen nicht durch entsprechende Ausbildungszeugnisse, Zertifikate, etc. nachgewiesen, können diese bei der Bewertung der Gleichwertigkeit nicht berücksichtigt werden. Eigenbestätigungen werden nicht anerkannt.

Ausbildungszeugnisse und Zertifikate sind grundsätzlich in deutscher Sprache vorzulegen, andernfalls ist eine Übersetzung beizufügen, in der auch die Lehrinhalte etc. dargestellt werden.

Handelt es sich bei den vorgelegten formalen Qualifikationen nicht um gesetzlich geregelte Ausbildungsabschlüsse (wie z.B. Matura, Lehrabschluss, Meisterprüfung, Diplomprüfung, Fachhochschulabschluss etc.) muss auch das Stundenausmaß und die Ausbildungsinhalte der Aus- bzw. Weiterbildung entweder im Zertifikat selbst oder in einem beigefügtem Curriculum eindeutig nachvollziehbar sein, andernfalls können diese Qualifikationen nicht für die Beurteilung der Gleichwertigkeit herangezogen werden!

#### <span id="page-54-0"></span>**13.3.5.2 Höhe von Preisminderung bei TrainerInnentausch**

Grundsätzlich ist beim Tausch von TrainerInnen die ursprünglich angebotene TrainerInnenqualität hinsichtlich Qualifikation und Erfahrung beizubehalten, im Falle von geringerer formaler Qualifikation und/oder Erfahrung kann der Auftraggeber im Zuge der Endabrechnung eine Preisminderung, von bis zu 25% der Personalkosten der betroffenen Maßnahmenstunden, vornehmen.

Aus Billigkeitsgründen kann vom AMS Vorarlberg die Höhe dieser Preisminderung reduziert werden bzw. die Preisminderung gänzlich entfallen.

#### <span id="page-54-1"></span>**13.3.5.2.1 Nicht-Meldung von ErsatztrainerInnen**

Stellt sich (etwa im Zuge einer Vor-Ort-Kontrolle) heraus, dass TrainerInnen eingesetzt werden, die dem AMS nicht vorab gemeldet bzw. von diesem nicht bewilligt wurden, kann der Auftraggeber im Zuge der Endabrechnung dafür eine Preisminderung in Höhe von bis zu 2% des Auftragsvolumens geltend machen.

Ausgenommen davon sind Fälle, bei denen das Partnerinstitut auf Grund von unvorhersehbaren Ausfällen (Krankheit, Todesfall, etc.) kurzfristig eine/einen ErsatztrainerIn nominieren musste. Diese ErsatztrainerInnen müssen spätestens an ihrem dritten Einsatztag dem AMS gemeldet werden.

Kann das Partnerinstitut keinen Trainer/ keine Trainerin mit gleichwertigen Qualifikationen und Erfahrungen bereitstellen, so ist im Einzelfall die Zustimmung des AMS Vorarlberg, Abteilung Arbeitsmarktpolitik, einzuholen, ob ein Ersatztrainer eingesetzt werden kann. Die in Punkt [13.3.5.2](#page-54-0) festgelegten Preisminderungsregelungen gelten entsprechend.

GastreferentInnen wie z.B. ExpertInnen von Pensionsversicherungsanstalten, Arbeiterkammer, Wirtschaftskammer, etc. sind von der gesamten Regelung des TrainerInnentausches ausgenommen. Es muss aber sichergestellt werden, dass bei Ausfall eines/r GastreferentIn die Betreuung durch ein/en qualifizierte/n TrainerIn gewährleistet ist.

# <span id="page-55-0"></span>**13.3.6 Ausstattung**

#### <span id="page-55-1"></span>**13.3.6.1 Grundsätze und Ziele der gegenständlichen Regelung**

Das AMS Vorarlberg kauft Kursmaßnahmen entweder nach erfolgten Ausschreibungen oder aufgrund von Einladungen zur Begehrensstellung (Direktvergaben bzw. Verhandlungsverfahren) zu. Die in diesen Verfahren von den Kursträgern beschriebene/angebotene und in Folge vereinbarte Qualität der räumlichen und technischen bzw. auch der behindertengerechten Ausstattung war vor dem 01.01.2007 Grundlage der Förderverträge und ist nunmehr Grundlage von Werkverträgen.

## <span id="page-55-2"></span>**13.3.6.2 Räumliche und technische Ausstattung**

Die räumliche und technische Ausstattung wird vom Bildungsträger in seinem Angebot beschrieben und im Rahmen der Eignungsprüfung "räumliche und technische Ausstattung" entschieden.

Allfällige Mindestvorgaben des AMS Vorarlberg zur räumlichen und technischen Ausstattung des/der Schulungsstandorte(s) in der jeweiligen Ausschreibung/Einladung zur Angebotslegung sind immer und ausnahmslos zu erfüllen, da ansonsten das Angebot ausgeschieden werden muss.

In jedem Fall sind von Bietern im Wettbewerbsverfahren entsprechende Lage- und Raumpläne vorzulegen, aus denen die Situierung und die Größe der Schulungsräumlichkeiten (Angaben in m²) sowie allenfalls sonstige den MaßnahmenteilnehmerInnen zur Verfügung stehende Räumlichkeiten hervorgehen (Sanitär- und Erholungsräume, Verpflegungsräume, Kantinen, Buffets, Sozialräume mit entsprechender Einrichtung etc.). Das AMS Vorarlberg behält sich im Rahmen der Ausschreibung/Einladung zur Angebotslegung die Vorgabe von Mindestraumgrößen, abhängig von den TeilnehmerInnen und/oder tätigkeitsbezogenen Mindestraumgrößen vor.

Als Nachweis dafür, dass dem Bieter die angegebenen Schulungsräumlichkeiten und die angegebene Ausstattung zur Verfügung stehen, sind folgende Unterlagen zu erbringen:

- Bei Räumlichkeiten im Eigentum des Bieters: Schriftliche Erklärung des Bieters, dass sich die Räumlichkeiten in seinem Eigentum befinden
- Bei Räumlichkeiten in aufrechtem Mietverhältnis: Kopie des Mietvertrages
- Bei Räumlichkeiten ohne aufrechtes Mietverhältnis: Schriftliche Erklärung des potentiellen Vermieters, dem Bieter im Auftragsfall die Räumlichkeiten zu vermieten (Vorvertrag oder Ähnliches)

Die Räumlichkeiten, in denen die Maßnahme nach erfolgter Auftragserteilung zur Durchführung gelangen, haben daher hinsichtlich Lage (Verkehrsanbindung), Anzahl und Ausstattung ohne jegliche Abweichung den im Angebot genannten und dargestellten Räumlichkeiten zu entsprechen.

Für die Bildungsmaßnahme relevante Änderungen zur angebotenen räumlichen und technischen Ausstattung müssen in jedem Fall rechtzeitig vor der geplanten Änderung dem AMS Vorarlberg/Abteilung Arbeitsmarktpolitik mitgeteilt werden und bedürfen derer ausdrücklicher Zustimmung.

Die Meldung einer beabsichtigten relevanten Änderung der räumlichen und technischen Ausstattung hat schriftlich (formlos) bei dem/der für die Bildungsmaßnahme zuständigen MitarbeiterIn der Abteilung Arbeitsmarktpolitik des AMS Vorarlberg zu erfolgen. Es muss sowohl die Art der Veränderung als auch eine Begründung für die geplante Veränderung beinhalten.

Ist ein Wechsel von Schulungsräumlichkeiten beabsichtigt, sind die neuen Räumlichkeiten, in denen die Maßnahme durchgeführt werden soll, hinsichtlich Lage (Verkehrsanbindung), Anzahl und Ausstattung unter Führung der gleichen Nachweise wie bei der ursprünglichen Angebotslegung zu beschreiben, sodass durch das AMS die Gleichwertigkeit der neuen Räumlichkeiten beurteilt werden kann.

Ein Wechsel von Schulungsräumlichkeiten ist innerhalb einer Frist von 14 Werktagen vor einer Informationsveranstaltung (bei Maßnahmen mit vorgelagerten Informationsveranstaltungen) bzw. vor Schulungsbeginn (bei Maßnahmen ohne vorgelagerte Informationsveranstaltungen) bis einschließlich der vereinbarten Nachbesetzungsfrist nicht möglich.

Vom Erfordernis der vorherigen Zustimmung kann nur in Ausnahmesituationen (unvorhersehbare technische Gebrechen, die eine Fortsetzung der Schulungsmaßnahme unmöglich machen würden) Abstand genommen werden. Das AMS Vorarlberg ist in solchen Fällen jedenfalls umgehend zu informieren. Wird in absehbarer Zeit (eine Fristsetzung wird gegebenenfalls auf die Art der Ausnahmesituation ausgelegt) wieder der vertragskonforme Zustand hergestellt, erfolgt für diesen Zeitraum keine weitere Prüfung einer möglichen Preisminderung.

# <span id="page-56-0"></span>**13.3.6.3 Leistungsstörungen und Preisminderung**

Auch bei Mängeln bzw. Abweichungen im Bereich der räumlichen oder technischen Ausstattung gilt grundsätzlich das unter Punkt [9](#page-20-0) fest gehaltenen Procedere.

Wird ein Wechsel der Räumlichkeiten nicht zur Genehmigung vorgelegt bzw. erst zur Genehmigung vorgelegt, wenn die neuen Räumlichkeiten bereits genutzt werden, kommt für die betroffenen Maßnahmenstunden (Maßnahmenstunden vor der Genehmigung) eine bis zu 100%ige Preisminderung beim Einheitspreis für die räumliche Ausstattung zum Tragen.

Berechnungsbasis für eine allfällige Vertragsstrafe stellt in diesem Fall der Einheitspreis laut Angebot für die räumliche bzw. der Einheitspreis laut Angebot für die technische Ausstattung dar.

Die Höhe der Vertragsstrafe beträgt in derartigen Fällen für die betroffenen Maßnahmenstunden 50% der obigen Preisminderung. Aus Billigkeitsgründen kann vom AMS Vorarlberg die Höhe der Preisminderung reduziert werden bzw. die Preisminderung gänzlich entfallen.

## <span id="page-57-0"></span>**13.3.7 Konzeptwidrige Umsetzung**

Der Auftragnehmer schuldet im Falle der konzeptwidrigen Maßnahmendurchführung, sofern es sich nicht nur um geringfügige Abweichungen handelt, eine Vertragsstrafe in der Höhe von 50% des für diese Vertragsverletzung(en) als Preisminderung festgesetzten Betrages.

Konzeptwidrig ist die Umsetzung insbesondere dann, wenn vertraglich vereinbarte Maßnahmeninhalte überhaupt nicht, nicht in der vereinbarten Qualität oder nicht im vereinbarten Umfang erbracht werden.

Die Preisminderung wird vom AMS jeweils anlassbezogen in ihrer Höhe festgelegt und kann bis zu 50% des Umfanges des konzeptwidrig erfolgten Stundenausmaßes betragen.

#### <span id="page-57-1"></span>**13.4 Betriebliche Praktika, Arbeitserprobungen und Arbeitstrainings**

Betriebliche Praktika, Arbeitserprobungen und Arbeitstrainings (sofern in der Ausschreibung vorgesehen) richten sich nach den betrieblichen Arbeitszeiten und umfassen in der Regel mindestens eine Teilzeitbeschäftigung im Ausmaß von 16 Stunden / Woche.

Die TeilnehmerInnen absolvieren zu den ortsüblichen wöchentlichen Arbeitszeiten bzw. zum üblichen Arbeitsausmaß im Betrieb betriebliche Praktika / Arbeitserprobungen / Arbeitstrainings.

Dabei ist es unerheblich, ob das / die vom Betrieb angebotene Praktikum / Arbeitserprobung / Arbeitstraining z. B. bei Vollzeit ein höheres Arbeitsausmaß oder andere Zeiten wie die restliche Kursdauer aufweist. TeilnehmerInnen müssen jedoch über die Möglichkeit des höheren Stundenausmaßes und der veränderten Zeiten hinsichtlich des /der betrieblichen Praktikum / Arbeitserprobung / Arbeitstraining hingewiesen werden.

Ein von einem Betrieb angebotene/s Praktikum / Arbeitserprobung / Arbeitstraining mit höherem Stundenausmaß während einer Teilzeit-Kursmaßnahme oder anderen Präsenzzeiten wie die der Teilzeit-Kursmaßnahme kann von den TeilnehmerInnen lediglich unter bestimmten Voraussetzungen (insbesondere bei Betreuungspflichten oder ärztlich attestierten gesundheitlichen Einschränkungen) abgelehnt werden. In diesen Fällen ist mit der zuständigen regionalen Geschäftsstelle des Arbeitsmarktservice die weitere Vorgangsweise zu klären.

#### <span id="page-58-0"></span>**13.5 Option**

Dem Auftraggeber steht die Option zu, den Leistungszeitraum und den Leistungsumfang nach Bedarf zu den festgelegten Vertragsbedingungen zu erweitern.

Das Recht zur Ausübung der Option steht einseitig dem Auftraggeber zu, der Auftragnehmer ist im Falle der Geltendmachung zur Leistungserbringung verpflichtet. Dem Auftragnehmer steht kein Recht auf Ausübung der Option durch den Auftraggeber zu.

#### <span id="page-59-0"></span>**13.6 Datenschutz**

- Bildungsträger, die mit der Erbringung arbeitsmarktpolitischer Dienstleistungen des AMS Vorarlberg betraut werden, verpflichten sich zur Einhaltung der datenschutzrechtlichen Bestimmungen durch die Unterfertigung des Datenschutzvertrages, welcher auf der Homepage des AMS Vorarlberg unter [http://www.ams.at/\\_docs/800\\_Datenschutzvereinbarung\\_LGSV.doc](http://www.ams.at/_docs/800_Datenschutzvereinbarung_LGSV.doc) als Download zur Verfügung steht und einen integrierenden Vertragsbestandteil bildet.
- Datenschutzerklärung TrainerInnen
	- o Einhaltung der datenschutzrechtlichen Verpflichtungen der TrainerInnen und Wahrung des Datengeheimnisses bzw. Verschwiegenheitspflicht
- Die AuftragnehmerInnen übermitteln gemeinsam mit den vorgelegten TrainerInnenprofilen eine Zustimmungserklärung zur elektronischen Verarbeitung der TrainerInnendaten in der TrainerInnendatenbank der Abteilung Projektförderungen der LGS Vorarlberg
- Der vorliegende Werk- bzw. Förderungsvertrag wird nur unter der aufschiebenden Bedingung geschlossen, dass die zugehörige Datenschutzvereinbarung rechtsgültig unterfertigt wurde bzw. wird.

# <span id="page-60-0"></span>**14 Erläuterungen**

## <span id="page-60-1"></span>**14.1 Lehrverpflichtung und produktive Leistung**

Der Begriff Lehrverpflichtung steht synonym für die "produktive Leistung" des Personals. Darunter ist zu verstehen, wie viele Stunden der vereinbarten wöchentlichen Arbeitszeit ein Trainer/eine Trainerin tatsächlich als unterrichtendes Personal dem Träger zur Verfügung steht und dadurch dem Bildungsträger Einnahmen "erwirtschaften" kann.

Somit unterteilt sich die wöchentliche Arbeitszeit in

unterrichtende Tätigkeit (=Lehrverpflichtung) und

unterrichtsvorbereitende Tätigkeit (Stundenvorbereitung, Teambesprechungen, Korrekturen, etc.).

Vom Bildungsträger ist für sein Personal (in Summe oder im Einzelfall, wenn hier personenbezogene Abweichungen auftreten) zu definieren, wie hoch die kalkulierte/durchschnittliche Lehrverpflichtung im Rahmen der wöchentlichen Arbeitszeit ist.

Beispiel:

vereinbarte wöchentliche Normalarbeitszeit: 38 Stunden

davon

unterrichtende Tätigkeit: 30 Stunden

unterrichtsvorbereitende Tätigkeit: 8 Stunden

Dem Bildungsträger stehen somit 30 Stunden "produktive Leistung" zur Verfügung, die er in Maßnahmen einsetzen kann. Es spielt hierbei keine Rolle, ob diese produktive Leistung in **einer** Maßnahme oder **in mehreren gleichzeitig** erbracht wird. In der Kalkulation ist dieser Mitarbeiter/diese Mitarbeiterin immer mit 38 Stunden Normalarbeitszeit und 30 Stunden Lehrverpflichtung anzuführen (auch wenn in einer Maßnahme weniger als 30 Stunden Unterricht erbracht wird).

Beispiel 1:

TrainerIn mit 38 NA/30 LV unterrichtet in einer 4-wöchigen Maßnahme 30 Stunden pro Woche (ausschließlicher Unterricht in einer Maßnahme):

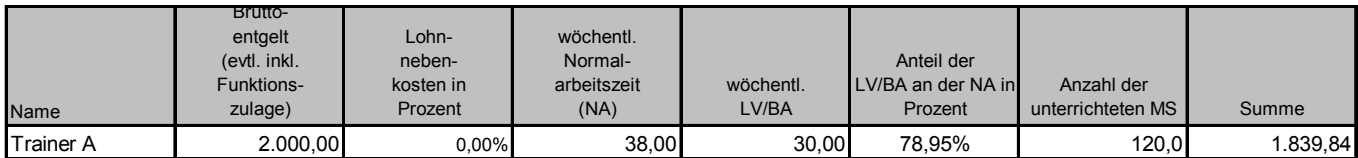

Beispiel 2:

TrainerIn mit 38 NA/30 LV unterrichtet in einer 4-wöchigen Maßnahme nur 5 Stunden pro Woche, die restlichen Stunden werden in einer anderen Maßnahme erbracht (Unterricht in mehreren Maßnahmen, die getrennt abgerechnet werden):

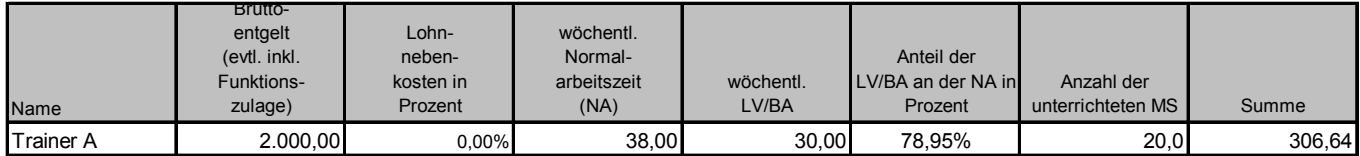

Eine Lehrverpflichtung von weniger als 65% der vereinbarten wöchentlichen Arbeitszeit des Dienstnehmers/der Dienstnehmerin wird nicht anerkannt, das heißt, dass bei einer geringeren Lehrverpflichtung die 65% Grenze in die Berechnung einbezogen wird.

#### **Personal in "Doppelverwendung"**

Wird ein und dieselbe Person von einem Bildungsträger für Tätigkeiten mit Vorbereitungszeiten (Lehrpersonal) aber auch für Tätigkeiten ohne Vorbereitungszeiten (Betreuungspersonal) eingesetzt, so sind die Kosten pro Maßnahmenstunde folgendermaßen zu berechnen:

Das monatliche Bruttoentgelt ist gemäß den Tätigkeiten anteilsmäßig aufzuteilen, bei der Lehrtätigkeit ist die geringere Lehrverpflichtung in Relation zur (verringerten) Normalarbeitszeit darzustellen, bei den Tätigkeiten ohne Vorbereitungszeiten ist die Normalarbeitszeit ident mit der Lehrverpflichtung.

#### Beispiel:

Die wöchentliche Normalarbeitszeit (40 Stunden) eines Trainers steht zu 50% für Lehrtätigkeit und für 50% Betreuungstätigkeit zur Verfügung. Für letzteres fallen keine Vorbereitungszeiten an. Das monatliche Bruttoentgelt beträgt 2000,- €. Im Bereich der Lehrtätigkeit stehen 30% der Normalarbeitszeit für unterrichtsvorbereitende Tätigkeiten zur Verfügung (LNK wurden zur besseren Anschaulichkeit des Beispiels mit 0% angenommen).

Das Dienstverhältnis ist im Formular sinngemäß folgendermaßen darzustellen:

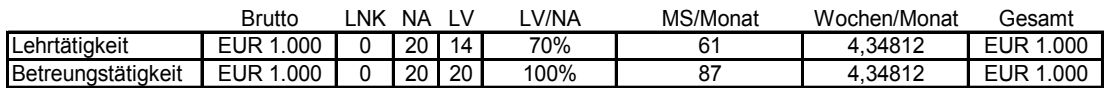

Besteht die Doppelverwendung aus einem Mix von Lehrtätigkeit und Verwaltungstätigkeit, so ist analog zum obigen Beispiel vorzugehen, mit dem einen Unterschied, dass die Verwaltungstätigkeiten nicht unter Personalaufwendungen anzuführen sind, sondern unter dem Aufwandsbereich Gemeinkosten zu subsumieren sind.

#### <span id="page-61-0"></span>**14.2 Maschinenstundenpauschalsatz**

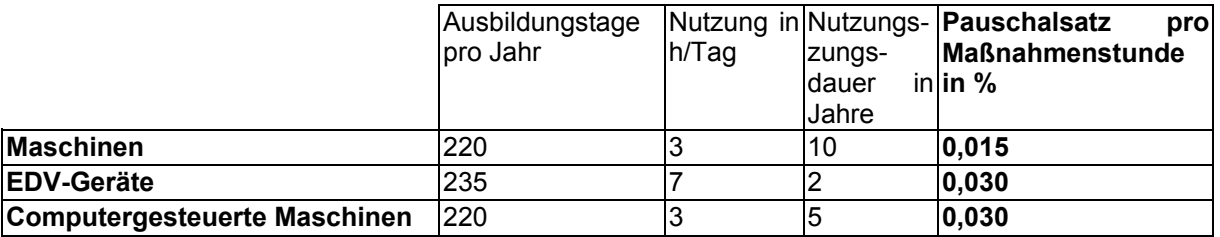

Bei (computergesteuerten) Maschinen wurde ein geringerer Einsatz sowohl bezogen auf Ausbildungstage pro Jahr als auch der täglichen Nutzung angenommen, da diese erfahrungsgemäß nicht ständig im Einsatz sind, sondern nur in gewissen Bereichen einer Ausbildung benötigt werden. Bei EDV-Geräten wird hingegen angenommen, dass sie mindestens sieben Stunden pro Tag im Einsatz sind und bei den Ausbildungstagen pro Jahr wurden eventuelle Betriebssperrzeiten und Weihnachtsferien bereits einkalkuliert.